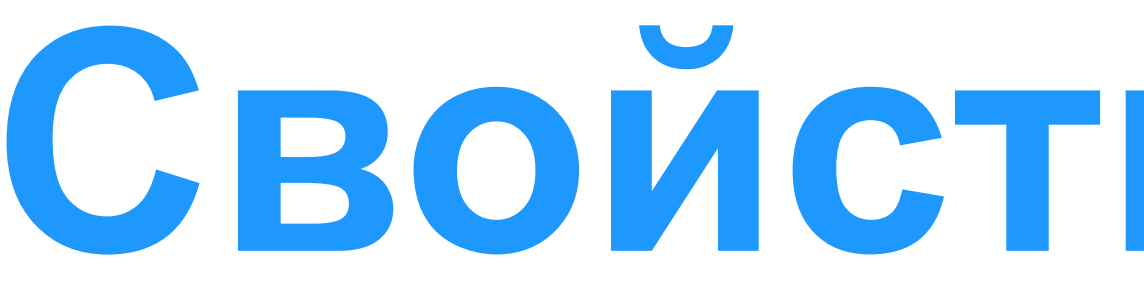

**Свойства в CSS3**

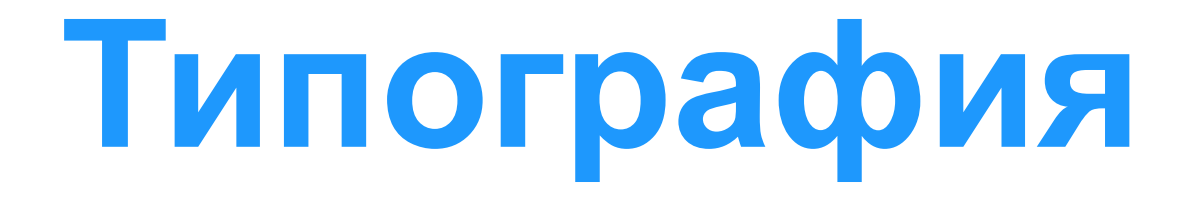

CSS предлагает много разных свойств для редактирования внешнего вида текста на странице. Эти свойства входят в две категории: свойства шрифта и свойства текста.

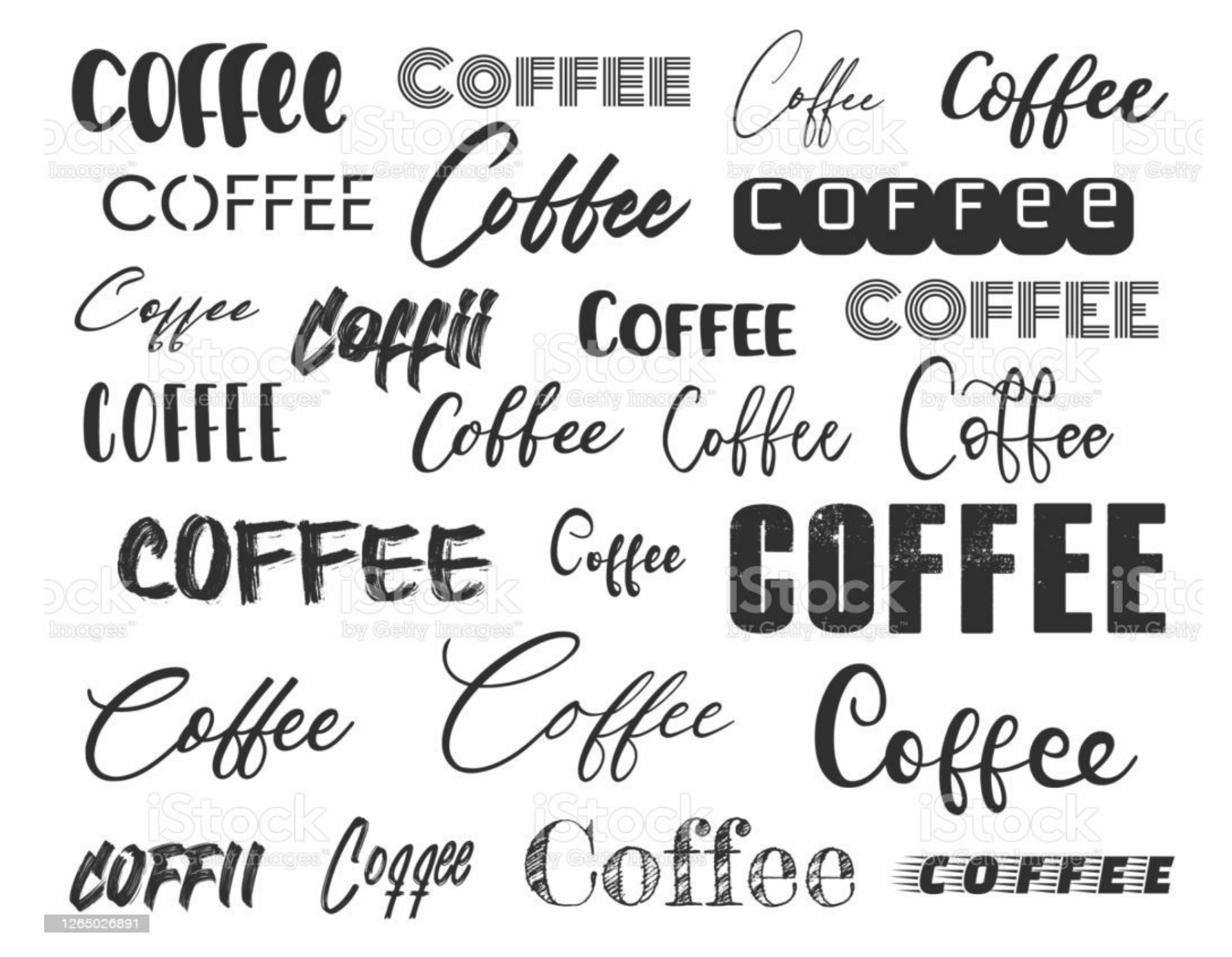

# **Типография**

**Свойства шрифта**:

• font-family - для объявления, какой шрифт, а также какие резервные или заменяющие шрифты должны быть использованы для отображения текста

```
body {
 font-family: "Helvetica Neue", Helvetica, Arial, sans-serif;
ł
```
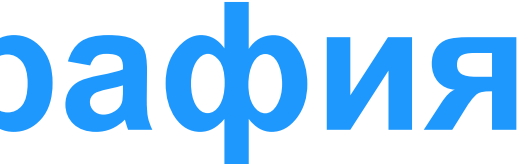

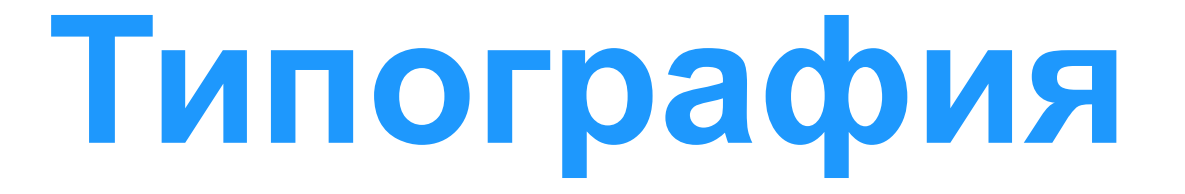

• набор шрифтов содержит либо все шрифты sans serif (без засечек) либо serif (с засечками)

При разработке убедитесь, что

• набор шрифтов подходит ко всем операционным системам

(для согласованности шрифтов)

• шрифты в наборе имеют схожую пропорциональность

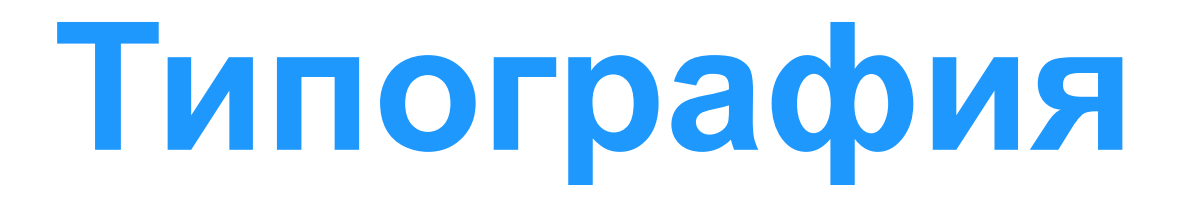

### **Встраивание шрифтов**

Есть возможность загружать шрифты с сервера и включать их на сайт через стилевое правило @font-face

1. Используем правило @font-face, чтобы определить имя шрифта через свойство font-family, а также исходник шрифта (путь к файлу, содержащему выбранный шрифт) через свойство src 2. Используем шрифт, включая его имя в качестве значения свойства font-family

```
@font-face {
  font-family: "Lobster";
  src: local("Lobster"), url("lobster.woff") format("woff");
body {
  font-family: "Lobster", "Comic Sans", cursive;
\}
```
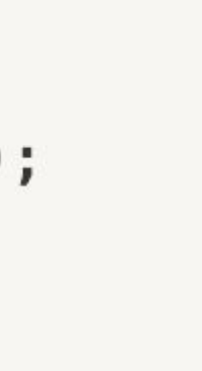

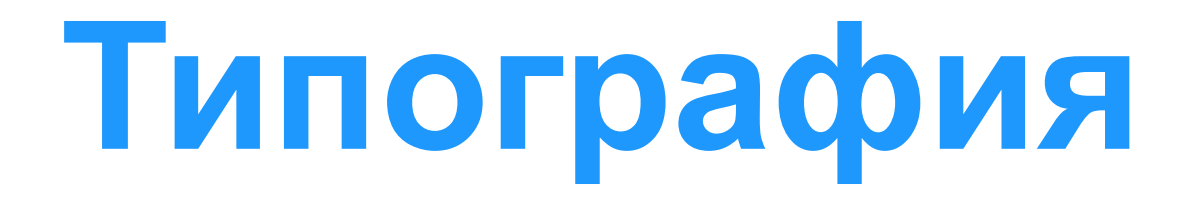

• font-size - даёт возможность установить размер текста, используя типовые значения размера, включая пиксели, em, проценты, пункты или ключевые слова

Единицы измерения:

 - абсолютные (явно указываем значение в определенных единицах типа пикселей, т.е. точные размеры)

- относительные (их размеры зависят от font-size, применённого к их родительским элементам. Возможные единицы: em, %)

- 
- 

# **Типография**

- font-style задает стиль шрифта, возможные значения:
	- normal (по умолчанию) обычный текст
	- italic курсив
	- oblique наклонное начертание
	- inherit наследует значение от родительского элемента
- font-variant определяет, как нужно представлять строчные буквы оставить их без модификаций или делать их все прописными уменьшенного размера (капитель)
	- normal (по умолчанию) обычный текст
	- small-caps капитель
	- inherit наследует значение от родительского элемента

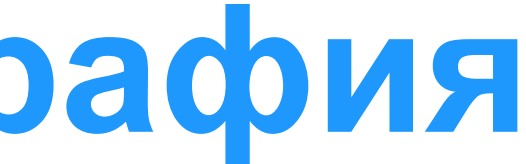

# **Типография**

- font-weight насыщенность (толщина) шрифта. Принимаемые значения:
	- normal (обычный текст), bold (жирный), bolder (жирнее), lighter (тоньше) и inherit (наследуется от родителя)
	- соответствует числу 400, bold 700

• line-height - межстрочный интервал. Значения в пикселях, %, числах

- числовые значения 100, 200, 300, …, 900 (указывают жирность). Значение normal

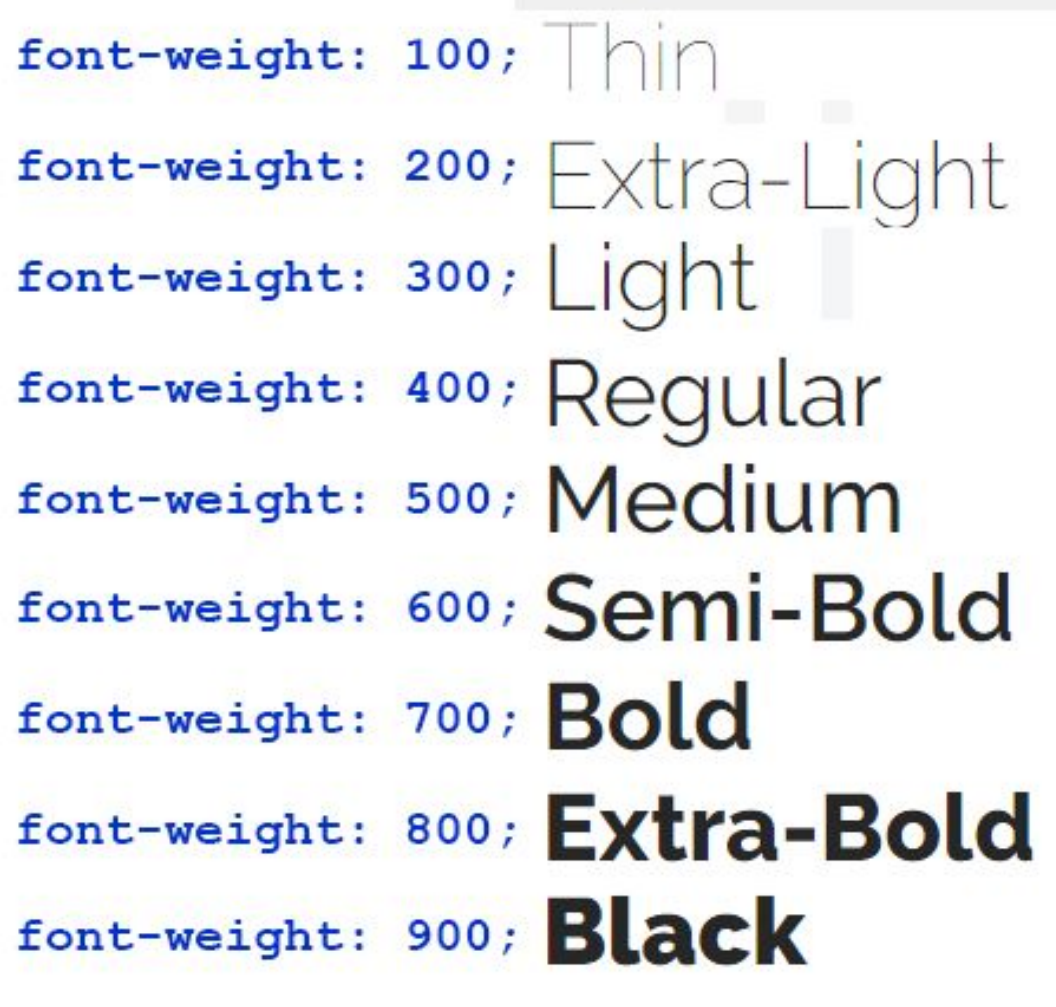

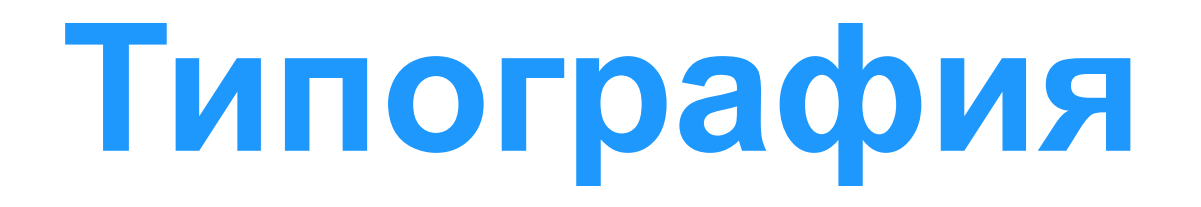

• Универсальное свойство font: Все свойства шрифта могут быть объединены в одном универсальном свойстве font. Порядок значений слева направо: font-style, font-variant, font-weight, font-size, line-height и font-family

```
html<sub>1</sub>font: italic small-caps bold 14px/22px "Helvetica Neue", Helvetica, Arial,
sans-serif;
```
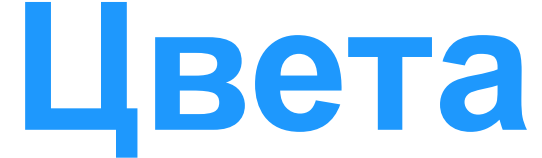

На уровне элементов HTML, всему можно присвоить цвет. Значения цвета:

- color: rgb(255,255,255)
- color: #FFFFFF;
- color: rgba(255, 255, 255, 0.5)

Свойство color определяет цвет текста HTML элемента Свойство background-color определяет цвет фона элемента

- text-align выравнивание текста. Возможные значения:
	- left (по левому краю)
	- right (по правому краю)
	- center (по центру)
	- justify (по ширине)
	- inherit (наследуется значение от родителя)

- text-decoration декорация текста. Возможные значения:
	- none (убирает эффекты, декорацию)
	- underline (подчеркивание снизу)
	- overline (надчеркивание сверху)
	- line-through (зачеркнутый текст)
	- inherit (наследуется значение от родителя)

• text-shadow - позволяет добавить тень или несколько теней к тексту. Свойство обычно принимает четыре значения, все они перечисляются друг за другом слева направо. Первые

- text-indent- для создания красной строки внутри элемента. Положительные значения делают отступ текста внутрь, в то время как отрицательные значения делают отступ наружу.
- три значения это размер, а последнее значение цвет.

- text-transform управляет преобразованием текста элемента в заглавные или прописные символы. Принимаемые значения:
	- capitalize (делает заглавной первую букву каждого слова)
	- uppercase (устанавливает заглавной каждую букву)
	- lowercase (делает каждую букву строчной)
	- none (отмена вышеперечисленных значений)
- letter-spacing регулирует расстояние между буквами
- word-spacing регулирует расстояние между словами в элементе

- color цвет текста и любого оформления текста (подчёркивание, линии на текстом, перечёркивание и т.д.)
- background-color цвет фона текста

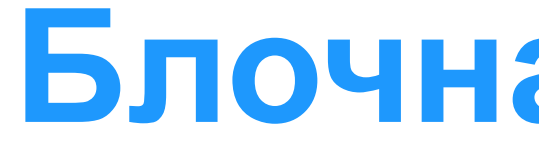

### Отображение элементов на странице:

### **Блочные элементы**

занимают всю доступную ширину независимо от их содержимого и начинаются с новой строки

### **Строчные элементы**

занимают ширину, которая требуется для содержимого и выстраиваются на одной строке, друг за другом

Отображение элементов на странице (блочные элемент/строчный элемент) задается свойством display:

- display: block элемент отображается как блочный
- display: inline элемент отображается как строчный
- display: inline-block элемент ведет себя как блочный, включая все свойства блочной модели (рассмотрим далее). Но элемент будет отображаться на строке с другими элементами, а не будет начинаться с новой строки по умолчанию
- display: none элемент полностью скрывается и страница отображается так, словно этого элемента не существует

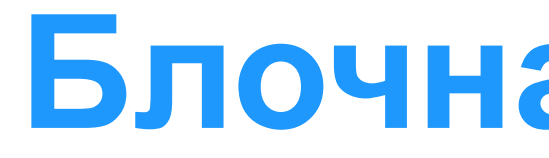

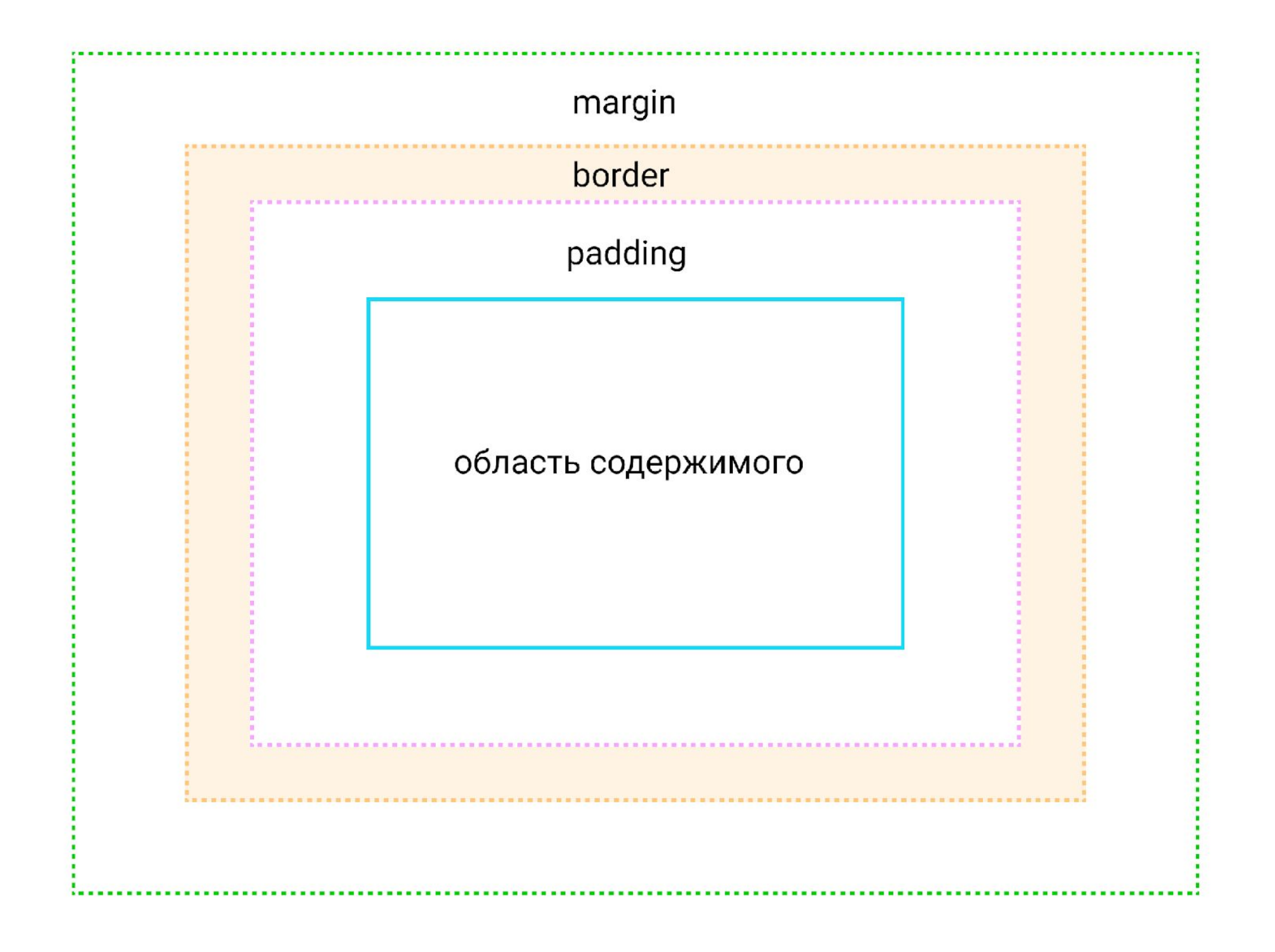

- каждый элемент на странице представляет собой прямоугольный блок и может иметь ширину, высоту, поля, границы и отступы
- у каждого блока есть 4 области: margin (внешние отступы), border (рамка), padding (внутренние поля), и content (контент или содержимое)

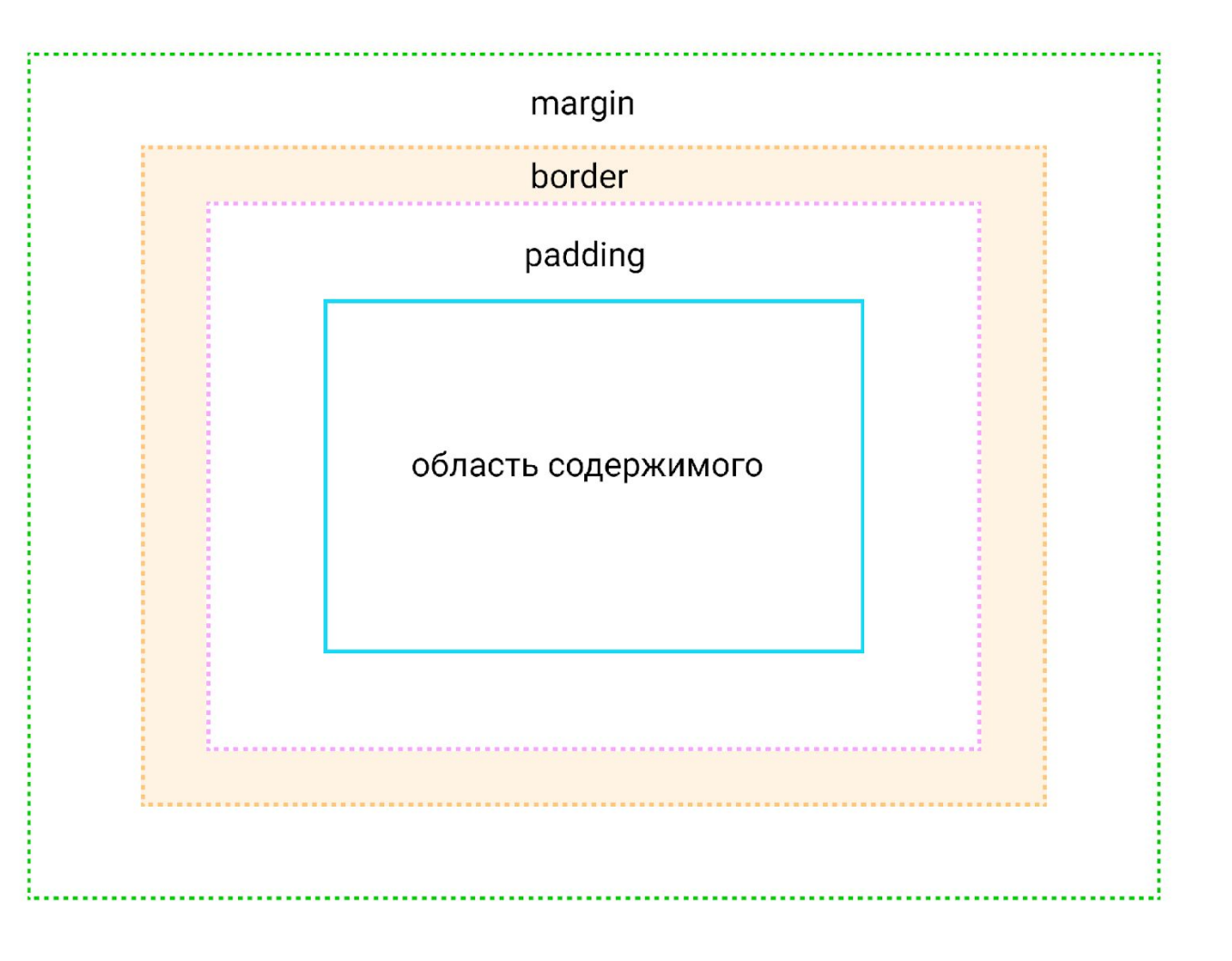

- размер каждой области определяется соответствующими свойствами и может быть нулевым, или, в случае margin, отрицательным
- Значение полей и отступов по умолчанию равно 0. Но некоторые браузеры добавляют этим свойствам положительные значения по умолчанию на основе своих таблиц стилей. Очистить стили можно при помощи универсального селектора:

```
* fmargin: 0;padding: 0;
```
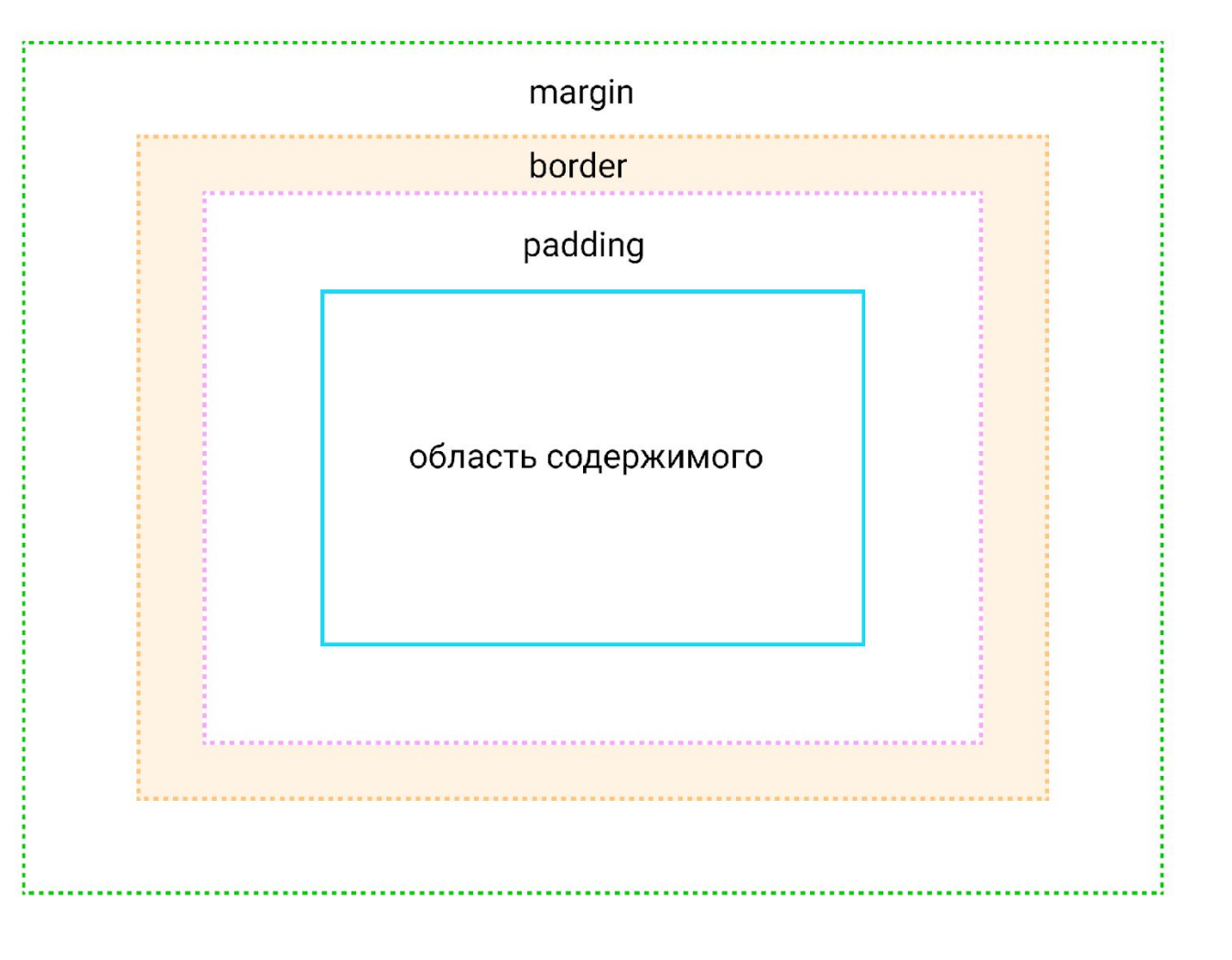

## **Отступы элемента**

Отступы окружают край рамки элемента, обеспечивая расстояние между соседними блоками. Свойства отступов определяют их толщину. Применяются ко всем элементам, кроме внутренних элементов таблицы.

- margin-top/margin-left/margin-right/margin-bottom задает верхний/левый/правый/нижний отступ блока элемента соответственно (допускаются отрицательные значения)
- •margin задает отступы для всех четырех сторон (если указано одно значение: применяется ко всем сторонам, если два значения: верхний и нижний отступы - первое значение, левый и правый второе значение, если четыре значения - применяются сверху, справа, снизу и слева соответственно)

## **Отступы элемента**

Схлопывание отступов: смежные вертикальные отступы двух или более элементов в блочной модели схлопываются (перекрываются). При этом ширина общего отступа равна ширине большего из исходных.

Для предотвращения проблемы схлопывания рекомендуется задавать для всех элементов только верхний или нижний margin

Не схлопываются отступы:

- Между плавающим блоком и любым другим блоком
- У плавающих элементов и элементов со значением overflow, отличным от visible, со своими дочерними элементами в потоке
- У абсолютно позиционированных элементов, даже с их дочерними элементами
- У строчно-блочных элементов

## **Поля элемента**

Область полей представляет собой пространство между краем области содержимого и рамкой элемента. Свойства полей определяют толщину их области. Применяются ко всем элементам, кроме внутренних элементов таблицы.

- поле блока элемента соответственно (отрицательные значения недопустимы)
- 

• padding-top/padding-left/padding-right/padding-bottom - задает верхнее/левое/правое/нижнее

• padding - задает поле для всех четырех сторон (если указано одно значение: применяется ко всем сторонам, если два значения: верхнее и нижнее поле - первое значение, левое и правое - второе значение, если четыре значения - применяются сверху, справа, снизу и слева соответственно)

## **Границы элемента**

Границы располагаются между отступами и полями, создавая рамку вокруг элемента. Для задания границ используется свойство border, которому передаются значения: ширина, стиль и цвет

- border-width ширина границ (в абсолютных или относительных единицах)
- border-style внешний вид границ (solid, dashed, dotted, none)
- border-color цвет границ

Значения ширина, стиль и цвет могут быть разбиты на 3 отдельных свойства:

Можно отдельно задавать границы для сторон: border-top/border-bottom/border-left/border-right (верхняя/нижняя/левая/правая граница)

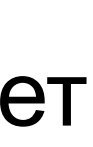

### **Границы элемента**

Свойство border-radius позволяет закруглять углы элемента. Значение - единицы размера (px, %), которые определяют радиус скругления углов элемента.

Свойство border-radius также может быть разбито на ряд свойств, которые позволяют нам изменить радиусы отдельных углов элемента. Эти свойства начинается с border, продолжаются с положения угла по вертикали (top или bottom) и горизонтали (left или right) и завершаются radius. Например, для изменения правого верхнего угла <div> может быть использовано свойство border-top-right-radius

### **Размеры элементов**

- width ширина элемента  $(px, %)$
- height высота элемента (px, %)

По умолчанию реальная ширина элемента = width + padding + border + margin

- и border
- padding-box значение padding вкючается внутри width и height
- •border-box (лучшее значение) значения padding и border включены внутри width и height

• content-box (по умолчанию) - к высоте/ширине элемента прибавляются значения margin, padding

Свойство box-sizing позволяет менять то, как вычисляются размеры элемента. Значения:

### **Фон элемента**

Каждый блок html-элемента имеет фоновый слой, который может быть полностью прозрачным (по умолчанию) или заполнен цветом и/или одним или несколькими изображениями. Свойства:

- backgroud-color устанавливает цвет фона элемента
- Значения:
	- none есть слой изображения, но ничего не рисуется
	-
	-

• background-image - устанавливает фоновое изображение (одно или несколько) элемента.

- url(image.png) - указывается абсолютный или относительный путь к изображению

- linear-gradient(white, gray) - в качестве фонового изображения устанавливается градиент

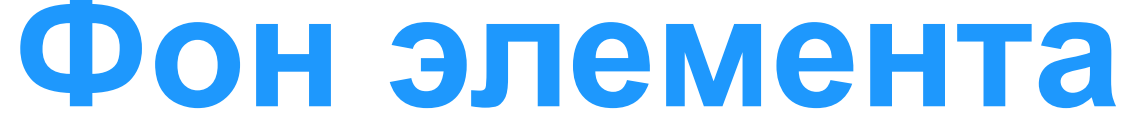

## • background-repeat - определяет, как фоновые изображения укладываются в области фона после того, как для них установлены размеры и позиционирование. Если значение свойства имеет два ключевых

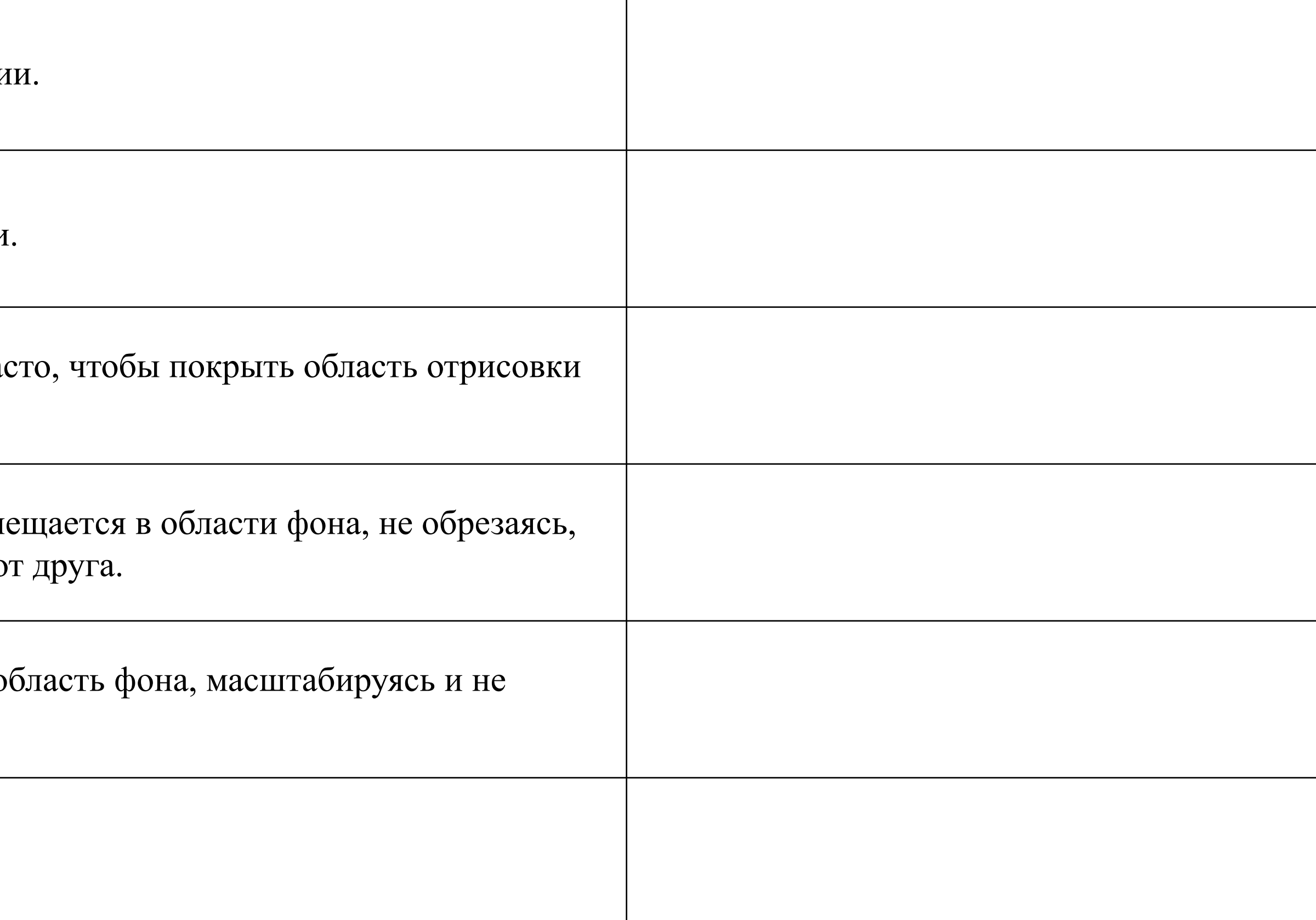

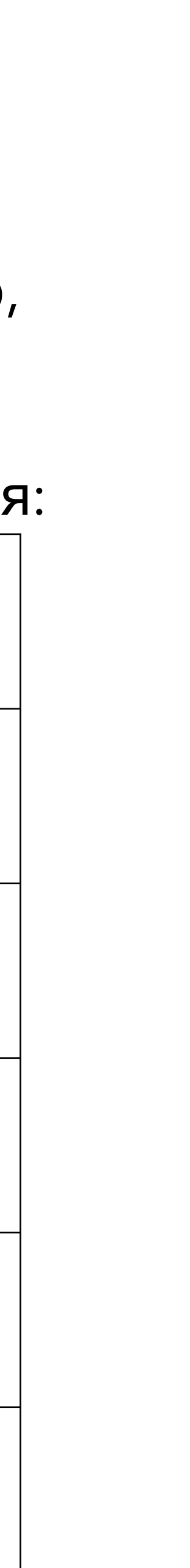

слова, первое используется для горизонтального направления, второе — для вертикального. Значения:

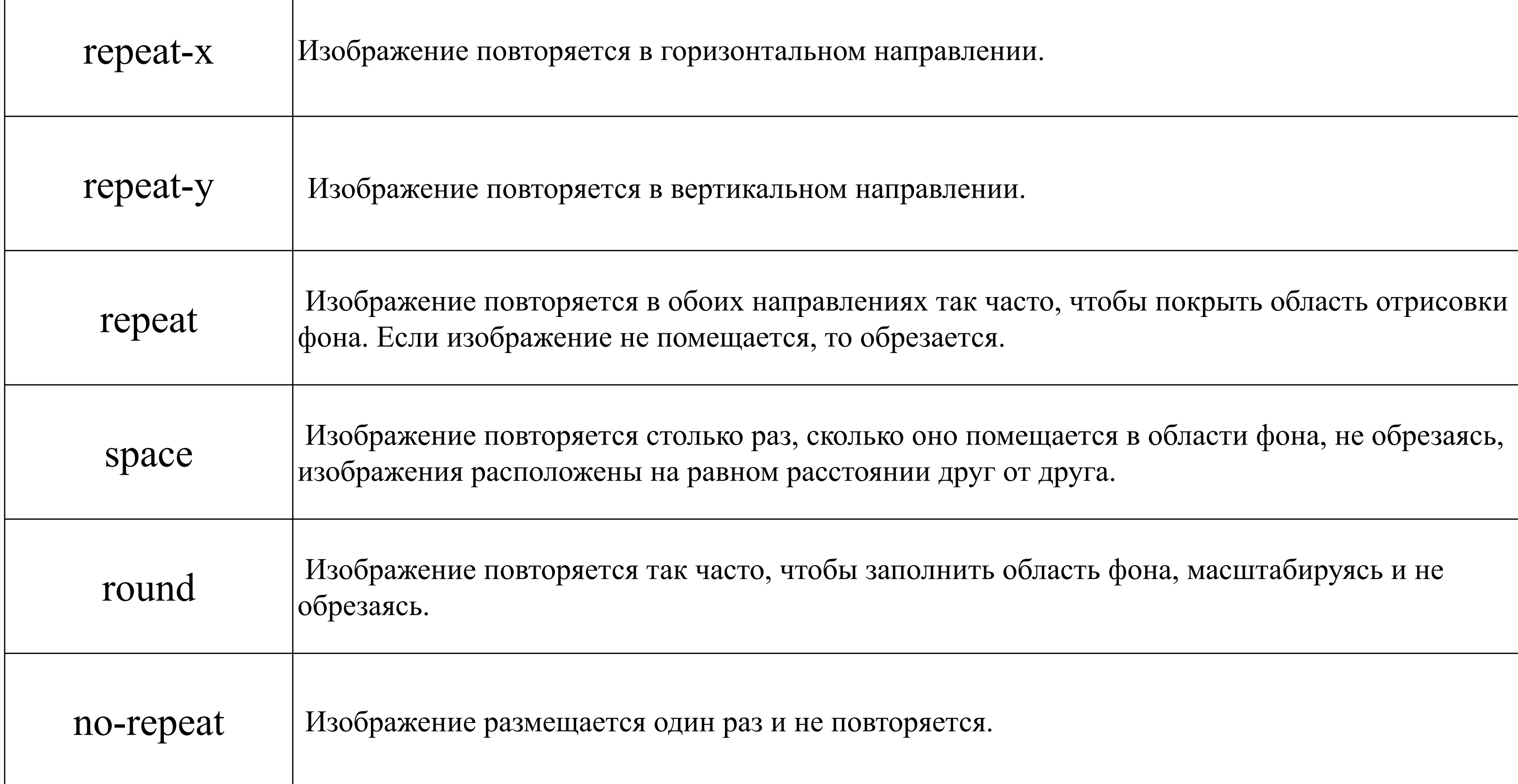

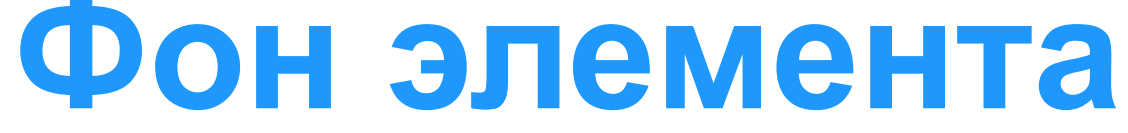

# • background-attachment - указывает, является ли фоновое изображение фиксированными относительно области

те с текстом и другим содержимым (значение по умолчанию)

оновое изображение на заднем плане.

гте с содержимым элемента.

просмотра или прокручивается вместе с элементом или его содержимым. Значения:

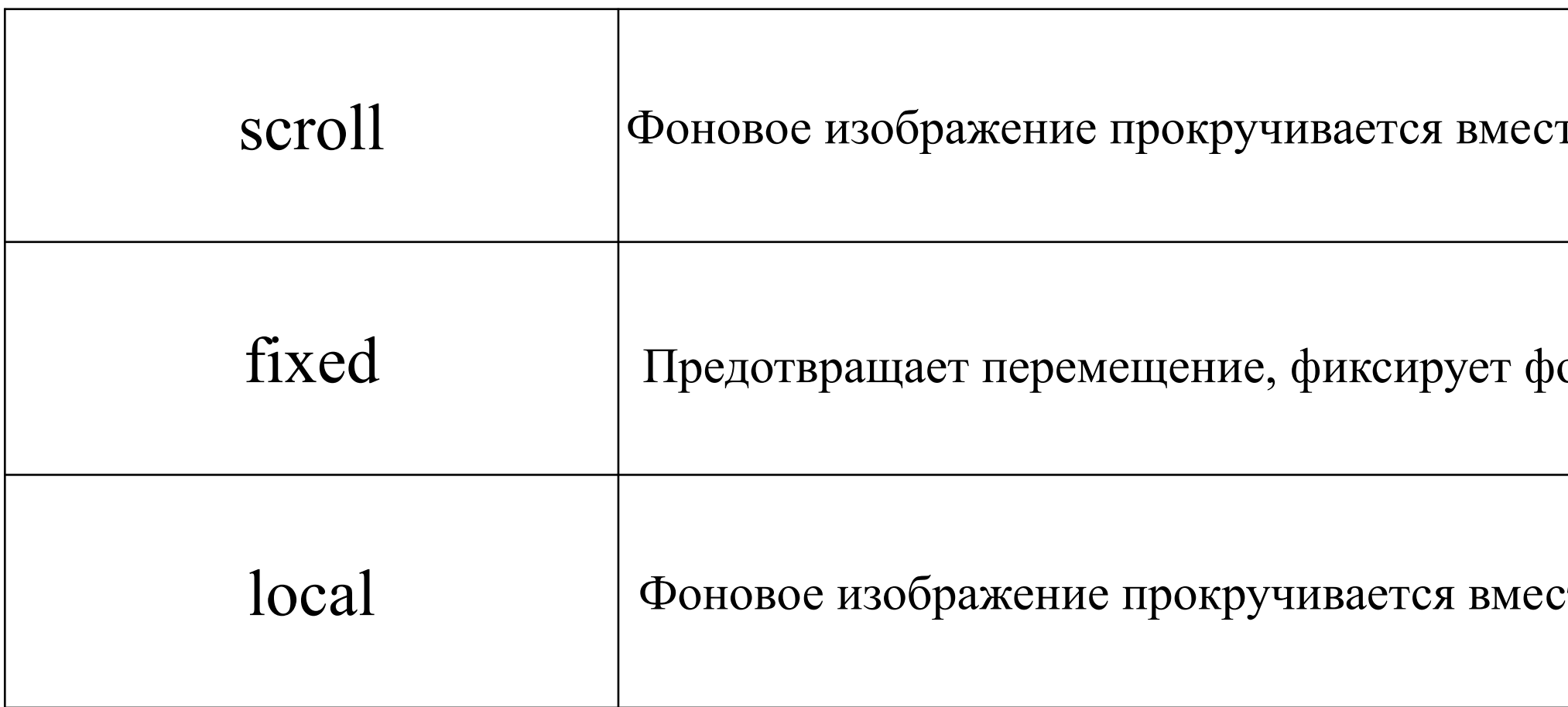

• background-position - указывает начальные значения фоновых изображений. Значения top/left/right/center/bottom/ пиксели / %

• background-clip - определяет область рисования фона. Значения:

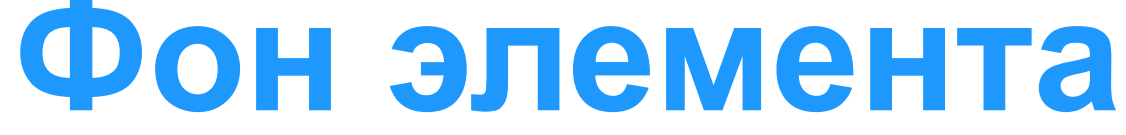

ртступа. Под границей фон не рисуется.

соля содержимого.

екста переднего плана.

значение устанавливает ширину изображения, второе — высоту

процентах от ширины или высоты элемента, которое заполняется фоном.

ем пропорций так, чтобы его ширина или высота равнялась ширине или высоте

ем пропорций таким образом, чтобы оно целиком поместилось внутри блока.

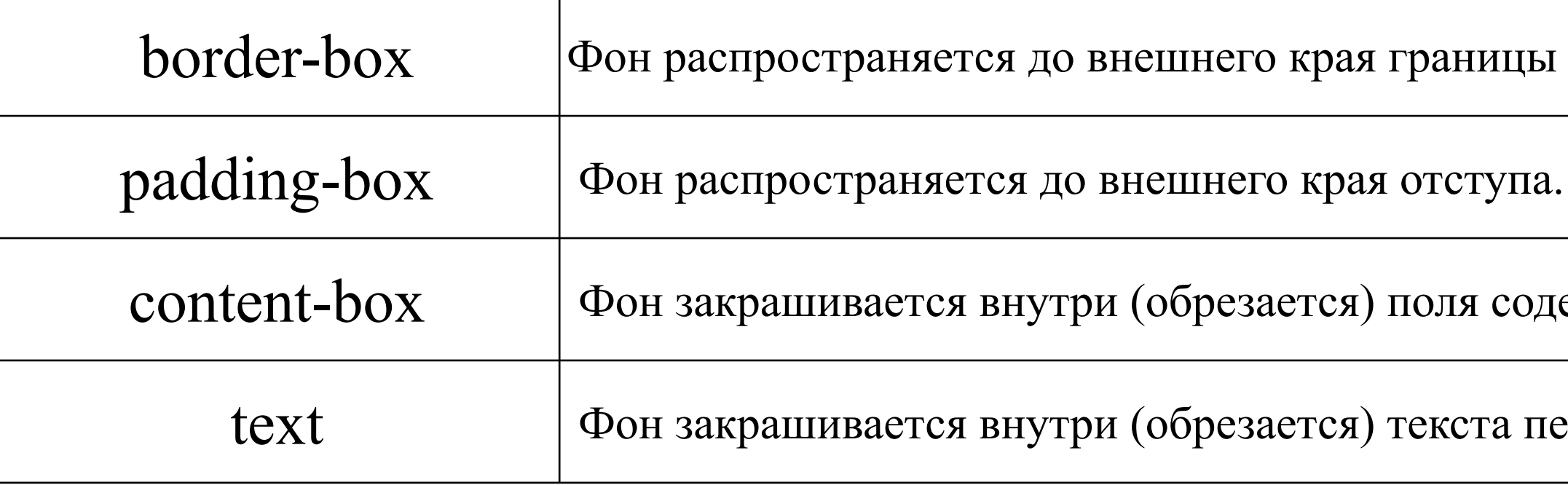

• background-size - устанавливает размер фоновых изображений. Значения:

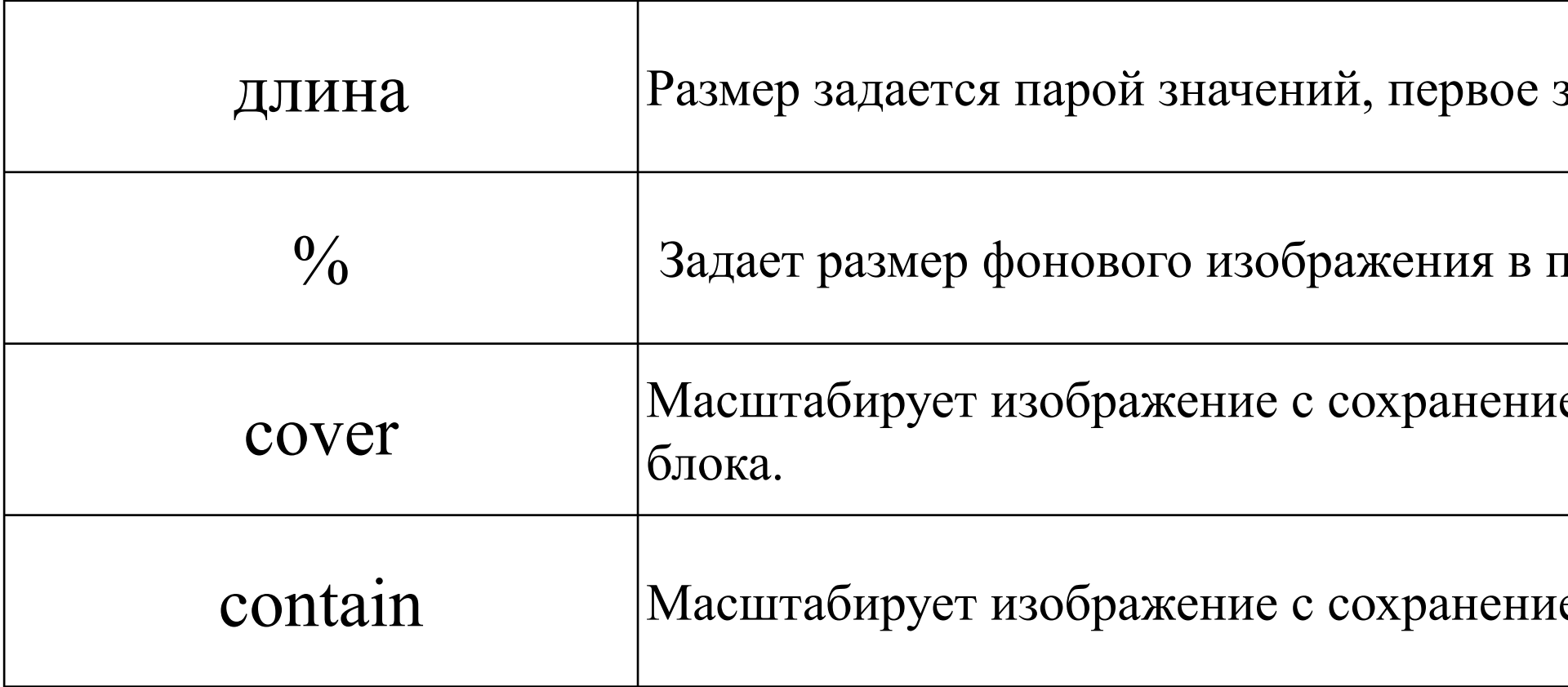

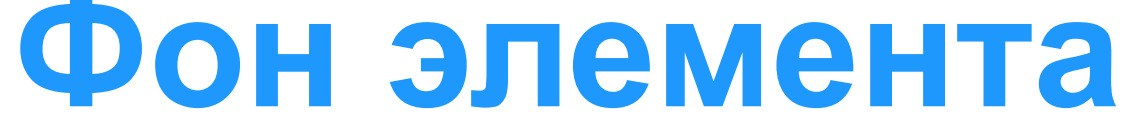

Фон блока элемента может иметь несколько слоев в CSS3. Количество слоев определяется количеством значений, Первое изображение в списке — это слой, отображаемый ближайший к пользователю, следующий отрисовывается

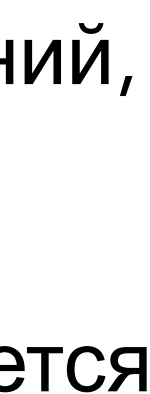

разделенных запятыми, указанных в свойстве background-image. Значение none также создает слой. за первым, и так далее. Цвет фона, если он есть, закрашивается под всеми остальными слоями.

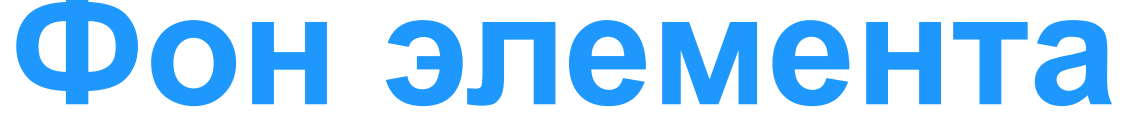

Установка прозрачности:

- Использование функции rgba(), в которой последний параметр задает значение прозрачности, которое может быть в диапазоне от 0 (полная прозрачность) до 1 (полная непрозрачность).
- Использовании свойства opacity, значение которого устанавливается в диапазоне от 0 до 1, позволяя сделать любой элемент полупрозрачным.

Когда использовать свойство opacity предпочтительнее?

- нужно сделать полупрозрачными несколько цветов. Свойство opacity позволяет сделать полупрозрачными цвет фона, текста и рамки элемента.
- нужно сделать что-то полупрозрачным, даже не зная его цвет, например, потому, что цвет может устанавливаться другой таблицей стилей
- нужно сделать полупрозрачным изображение
- нужно использовать переход, т.е. эффект анимации, который делает элемент постепенно появляющимся или исчезающим

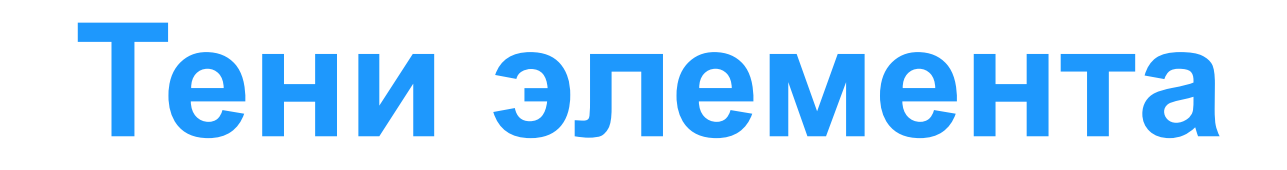

Тени элементов в CSS3:

Блочные тени, свойство

box-shadow

(высокий уровень поддержки браузерами)

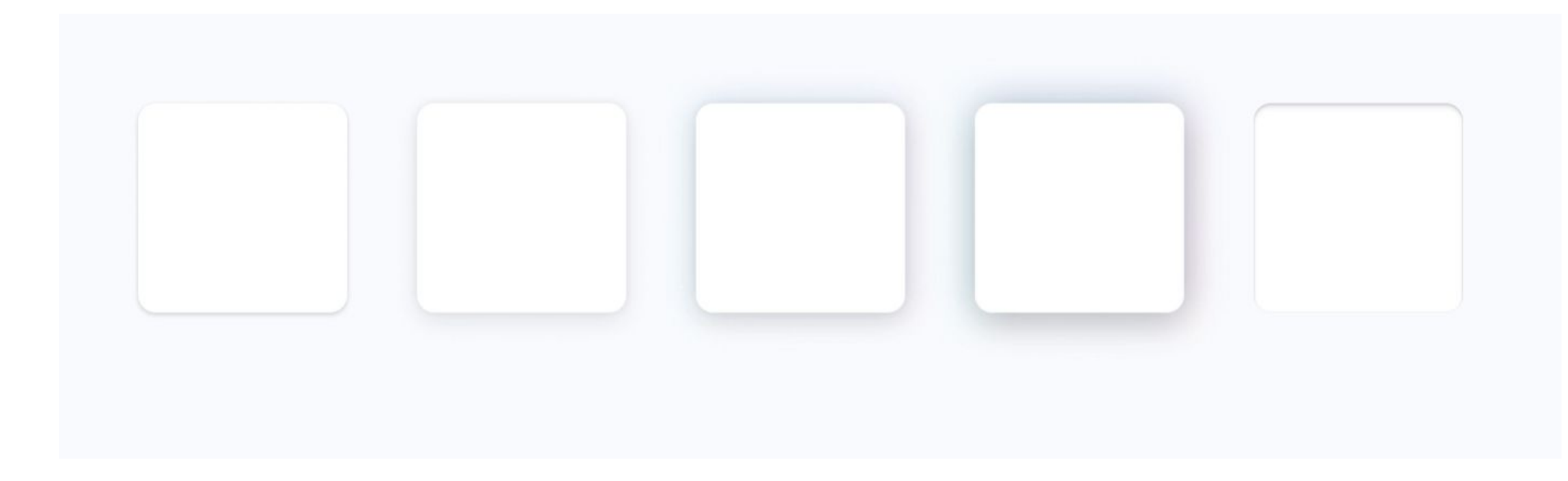

Текстовые тени, свойство

text-shadow

(Не работает в Internet Explorer)

### **Тени элемента**

Свойство box-shadow добавляет элементу одну или более теней. Тень представляет собой копию элемента, смещенную на указанное расстояние.

box-shadow: x-offset y-offset blur spread color

Смещение по ширине

Смещение по высоте

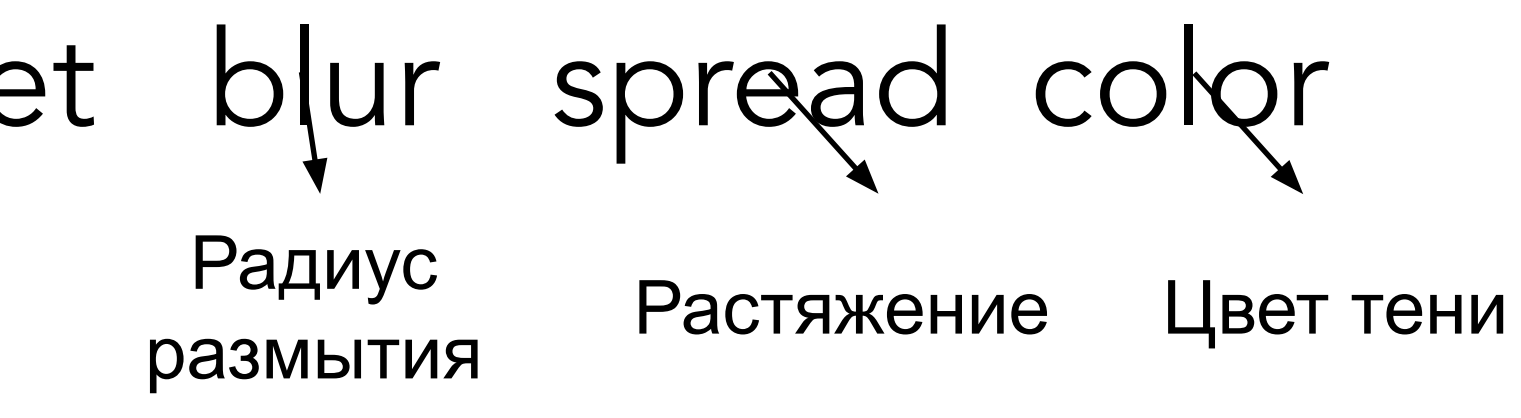

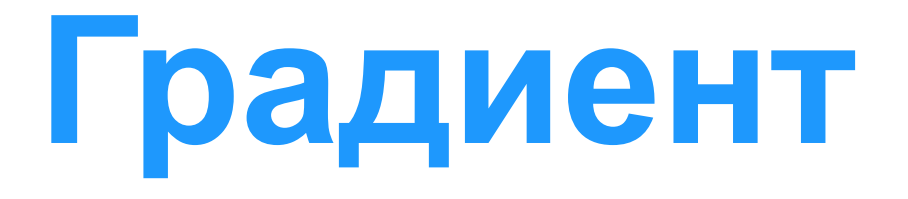

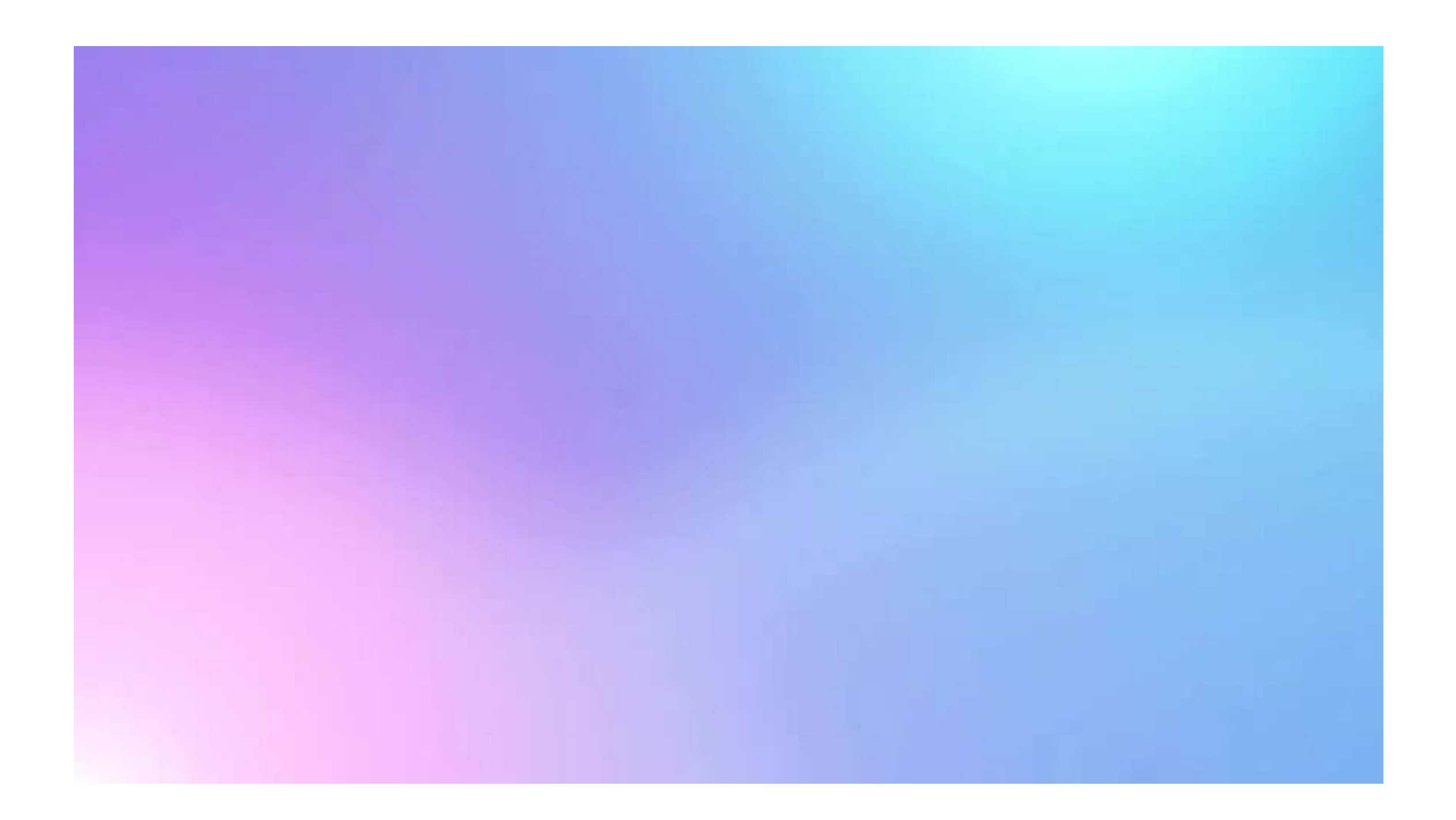

CSS-градиент представляет собой переходы от одного цвета к другому. Градиентный фон можно устанавливать в свойствах background, background-image, border-image и list-style-image.

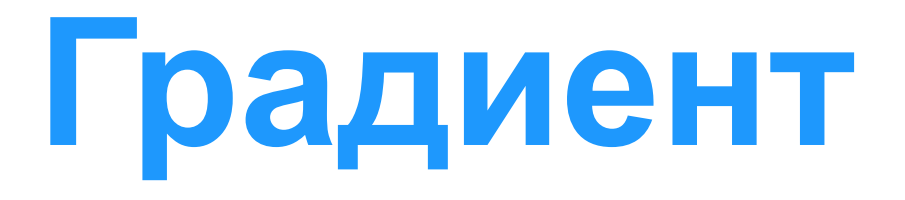

Линейный градиент создается с помощью двух и более цветов, для которых задано направление, или линия градиента.

CSS-свойство linear-gradient()

Цвета градиента по умолчанию распределяются равномерно в направлении, перпендикулярном линии градиента.

background: linear-gradient(направление, цвет1, цвет2, ...)

### **Градиент**

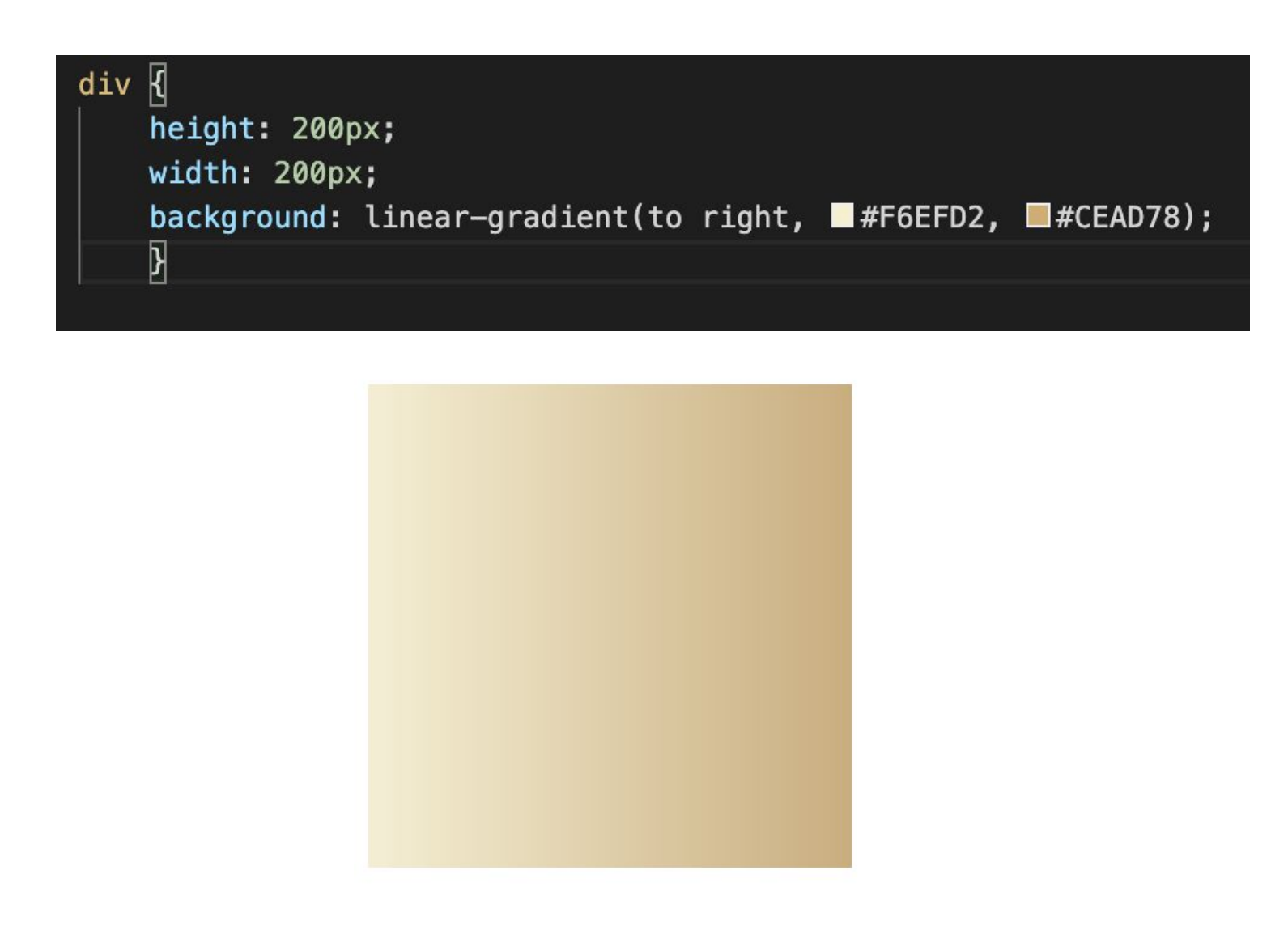

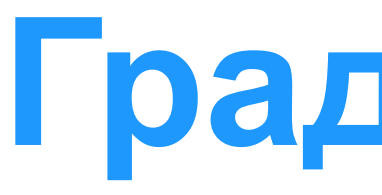

linear-gradient()

- Угол наклона в градусах deg, значение которого определяет угол наклона линии внутри элемента.
- Ключевые слова 'to top', 'to right', 'to bottom', 'to left', которые соответствуют углу градиента, равному 0deg, 90deg, 180deg и 270deg соответственно.
- Направление можно задавать парой ключевых слов (например, to top left)

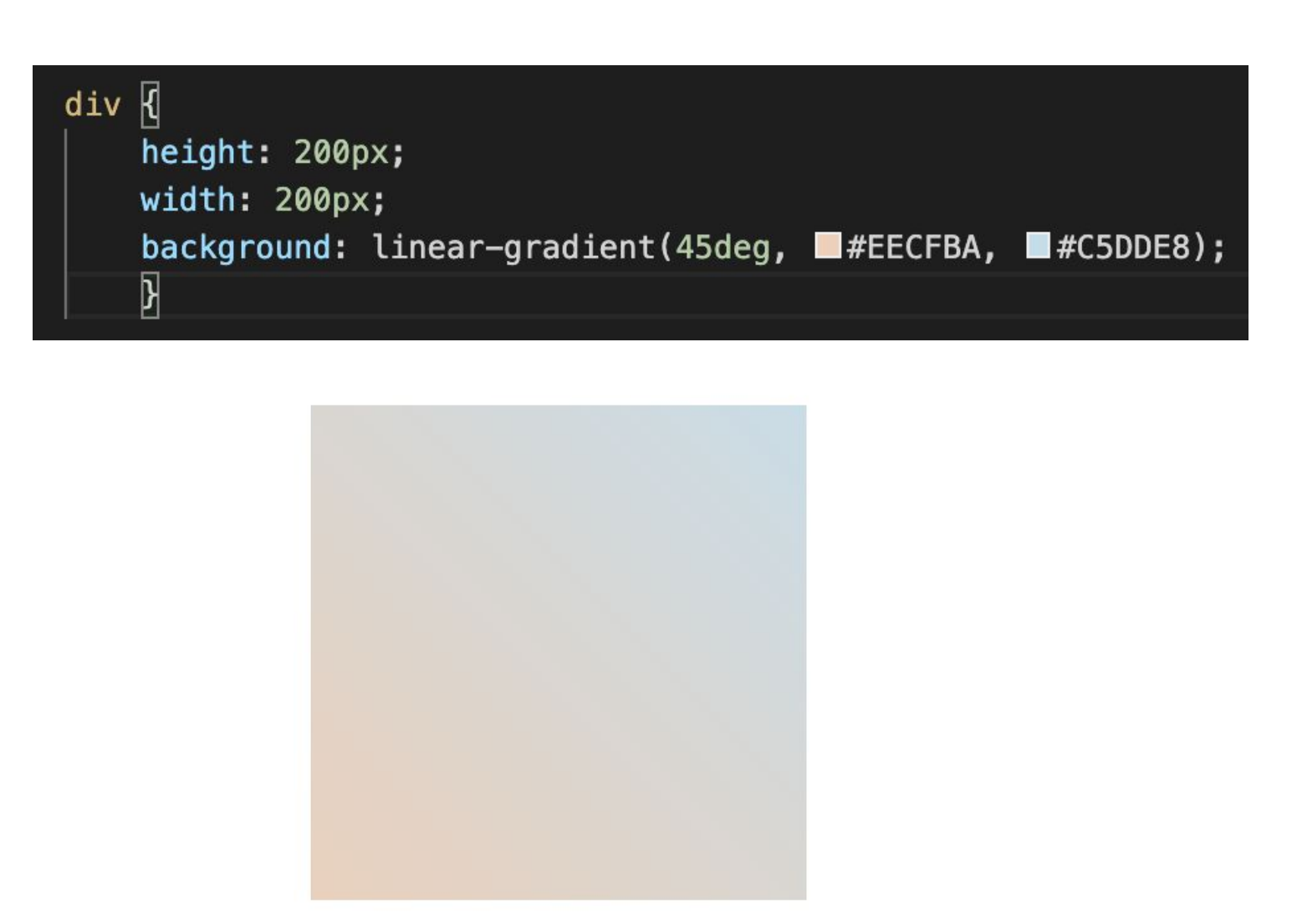

Направление:

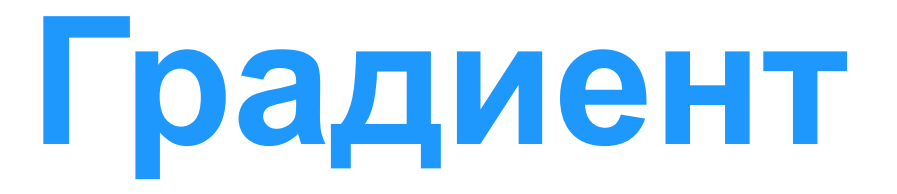

linear-gradient()

Цвет:

### Для неравномерного распределения цветов указывается начальная позиция каждого цвета через

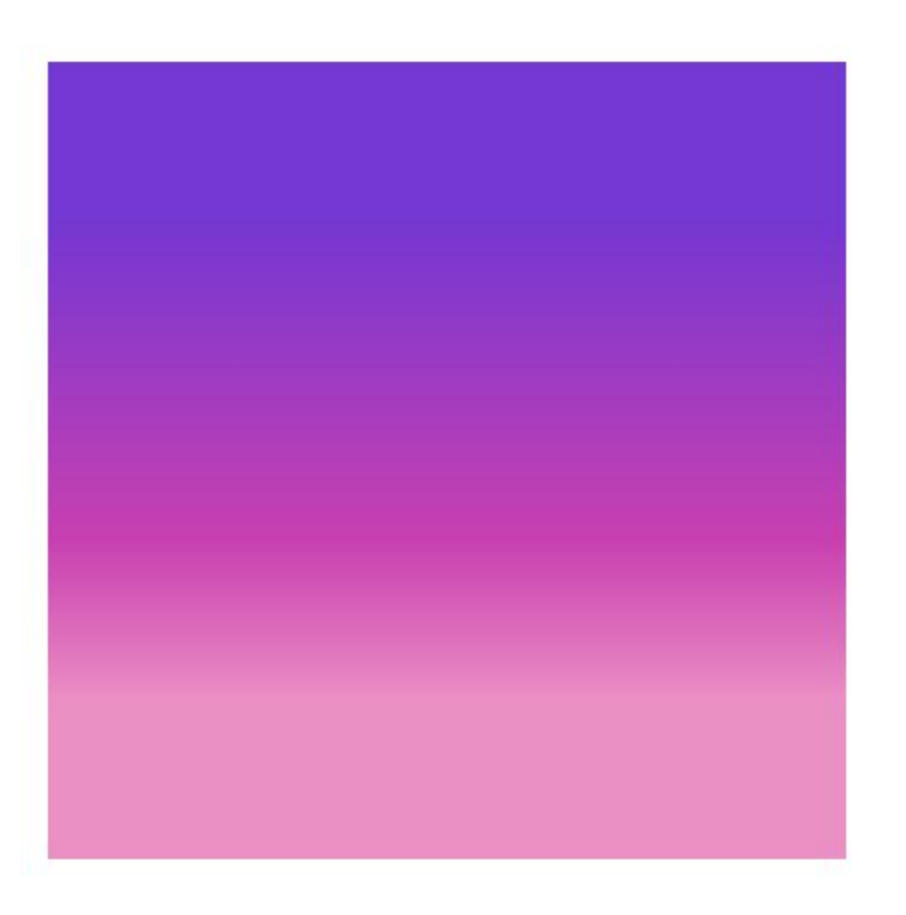

точки остановки градиента.

Точки остановки задаются в %, где 0% — начальная точка, 100% — конечная точка

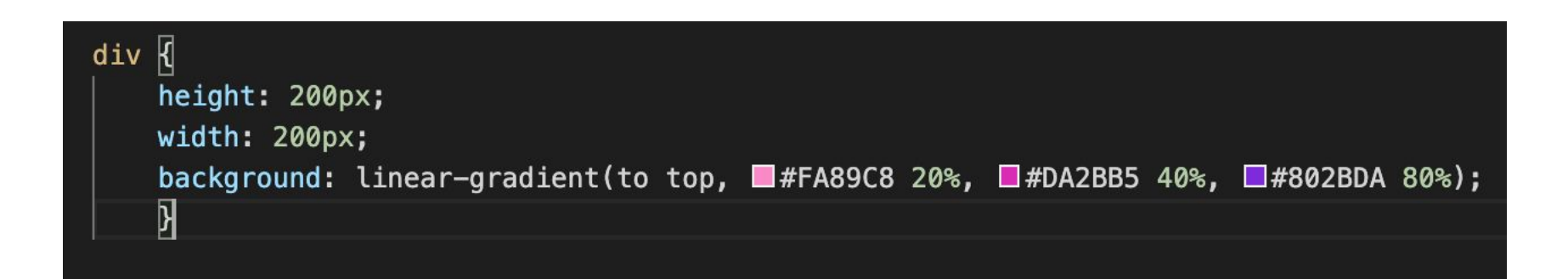

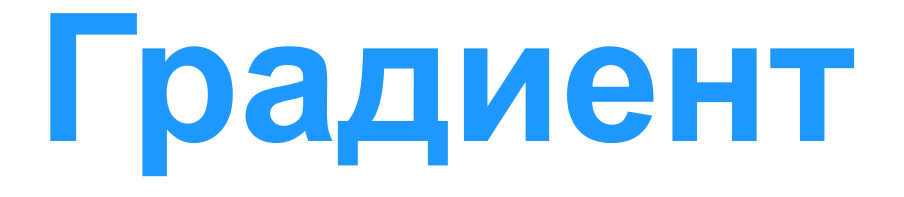

Радиальный градиент - цвета выходят из одной точки (центра градиента) и равномерно распределяются наружу, рисуя форму круга или эллипса CSS-свойство radial-gradient()

background: radial-gradient(форма/размер/позиция центра, цвет1, цвет2, …)

- 
- 

## **Градиент**

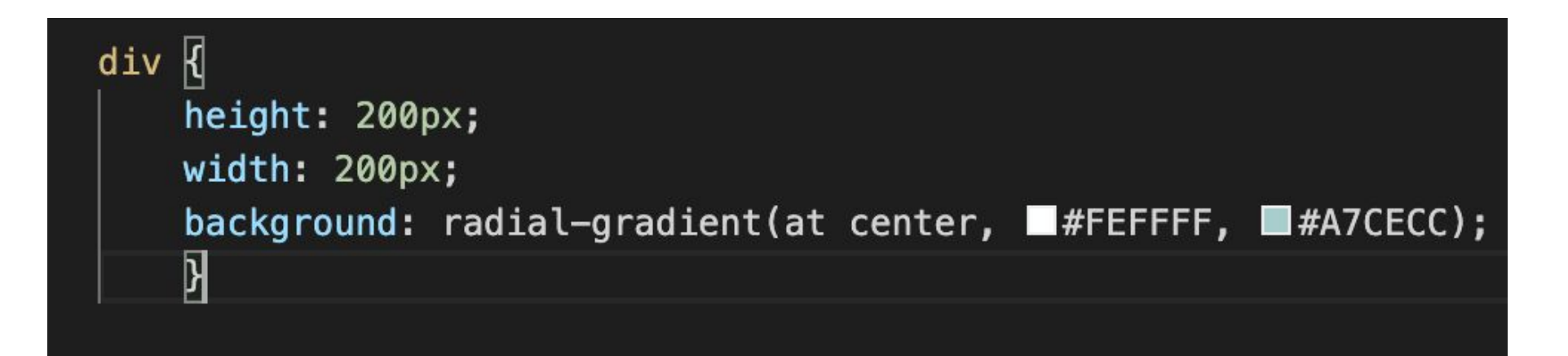

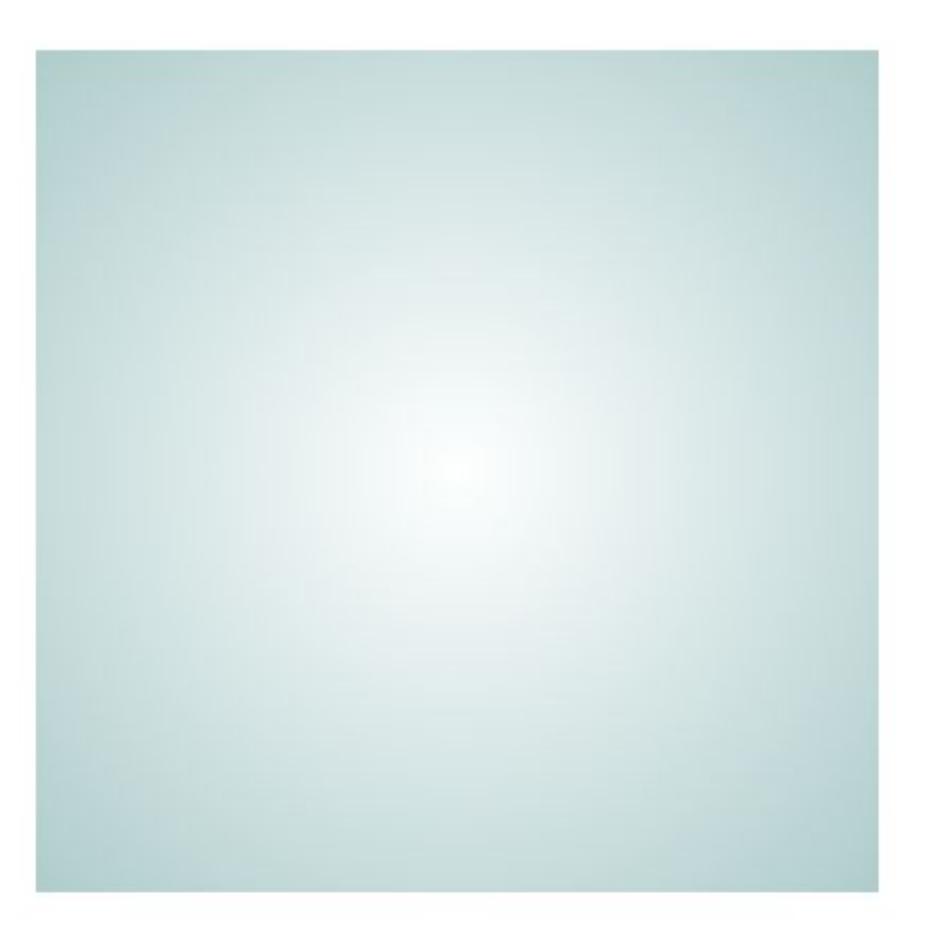

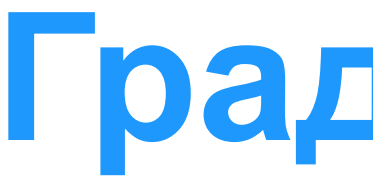

radial-gradient()

Форма градиента:

- circle круг
- ellipse (по умолчанию) эллипс

### Позиция центра:

• at top/at center (по умолчанию)/at bottom/at left/at right

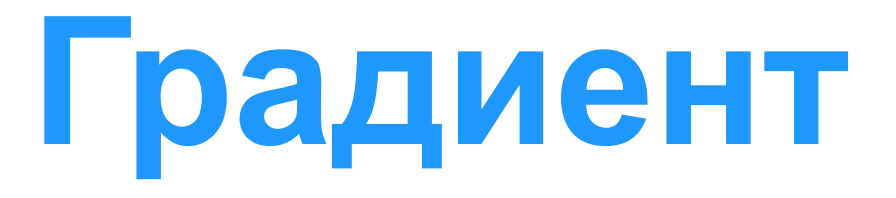

radial-gradient()

Размер градиента:

- closest-side Размер градиента рассчитывается из расстояния до любой ближней стороны блока для circle или до ближних сторон по X и по У для ellipse
- farthest-side Размер рассчитывается из расстояния до дальних сторон
- closest-corner Размер рассчитывается из расстояния до ближних углов
- farthest-corner Размер рассчитывается из расстояния до дальних углов

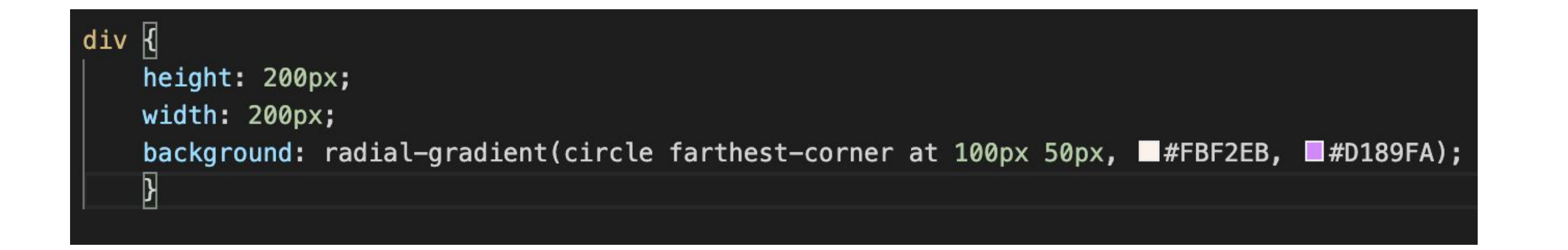

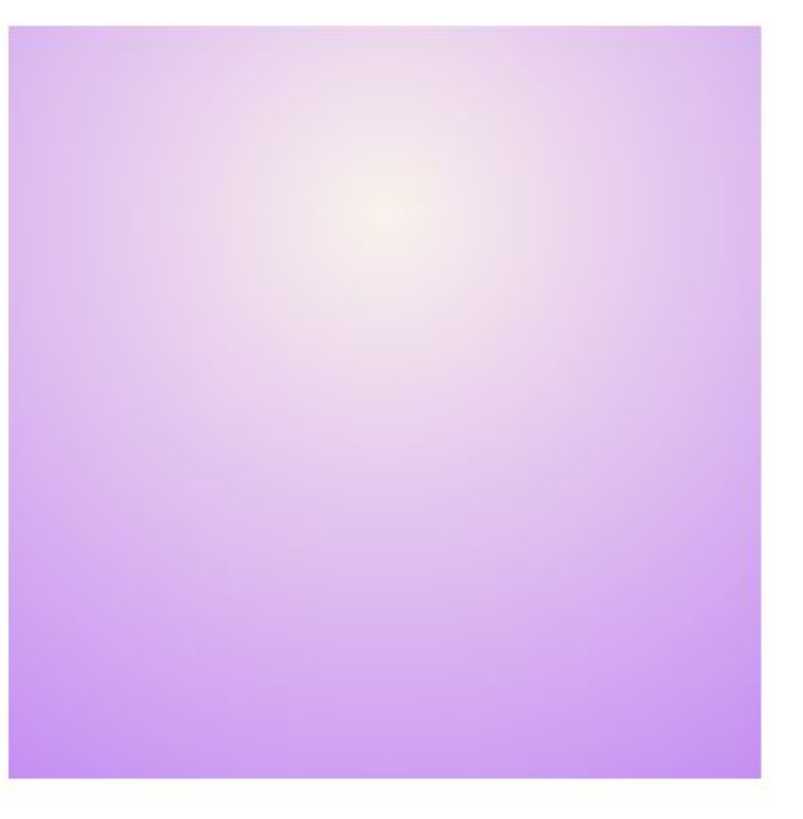

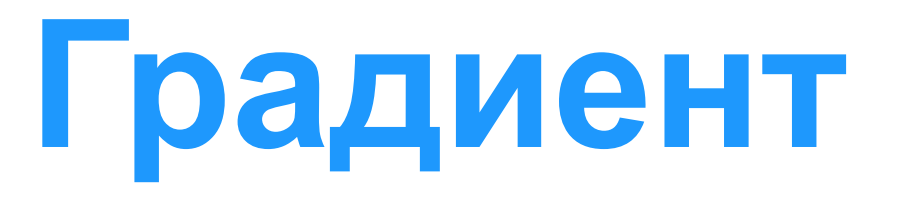

### Создание фигуры мяч

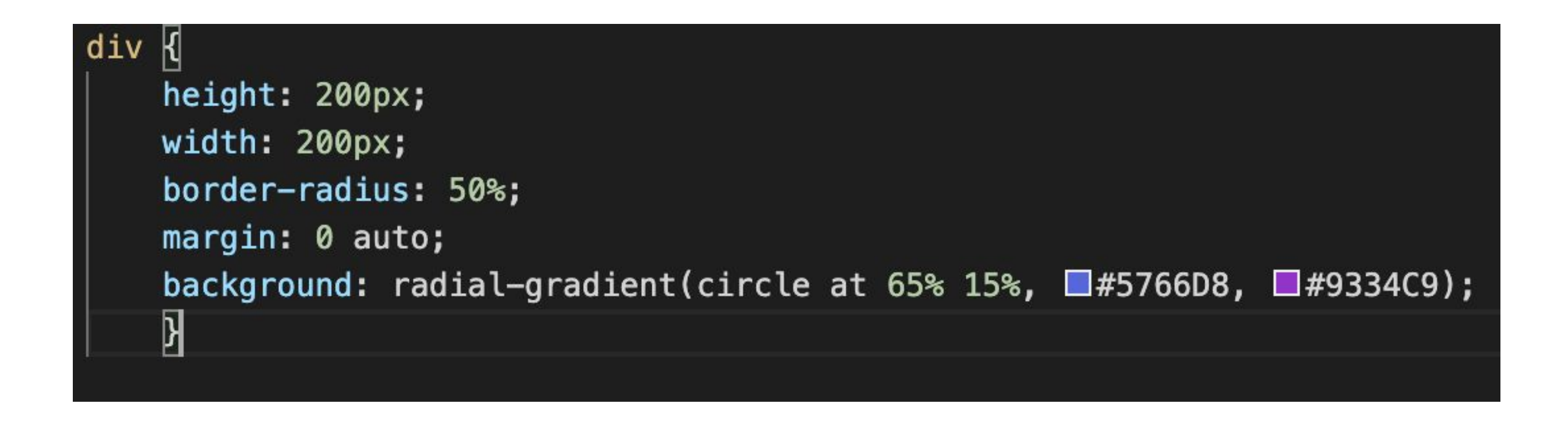

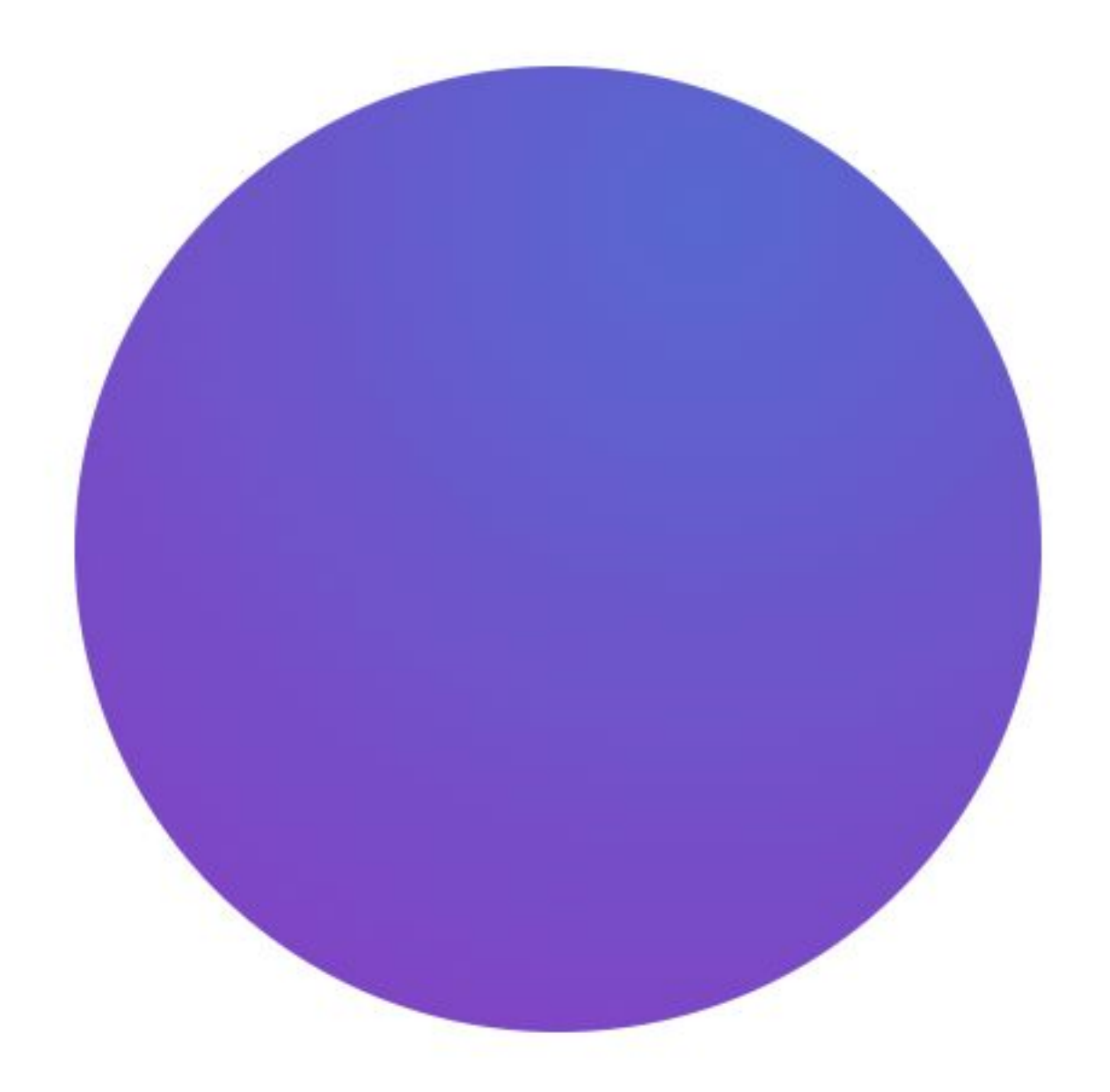

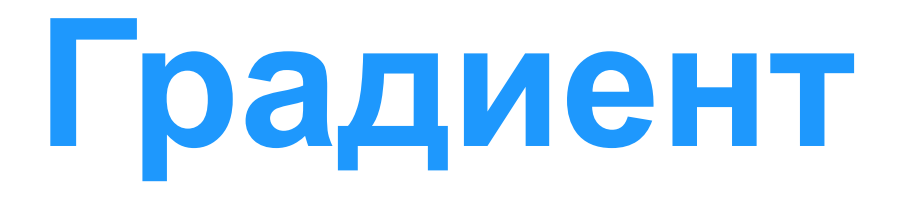

Повтор градиента:

Создается функций repeating-linear-gradient() и repeating-radial-gradient()

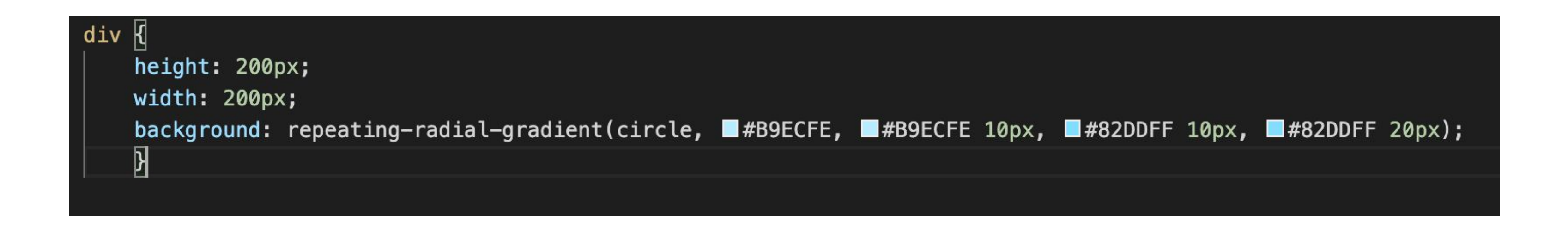

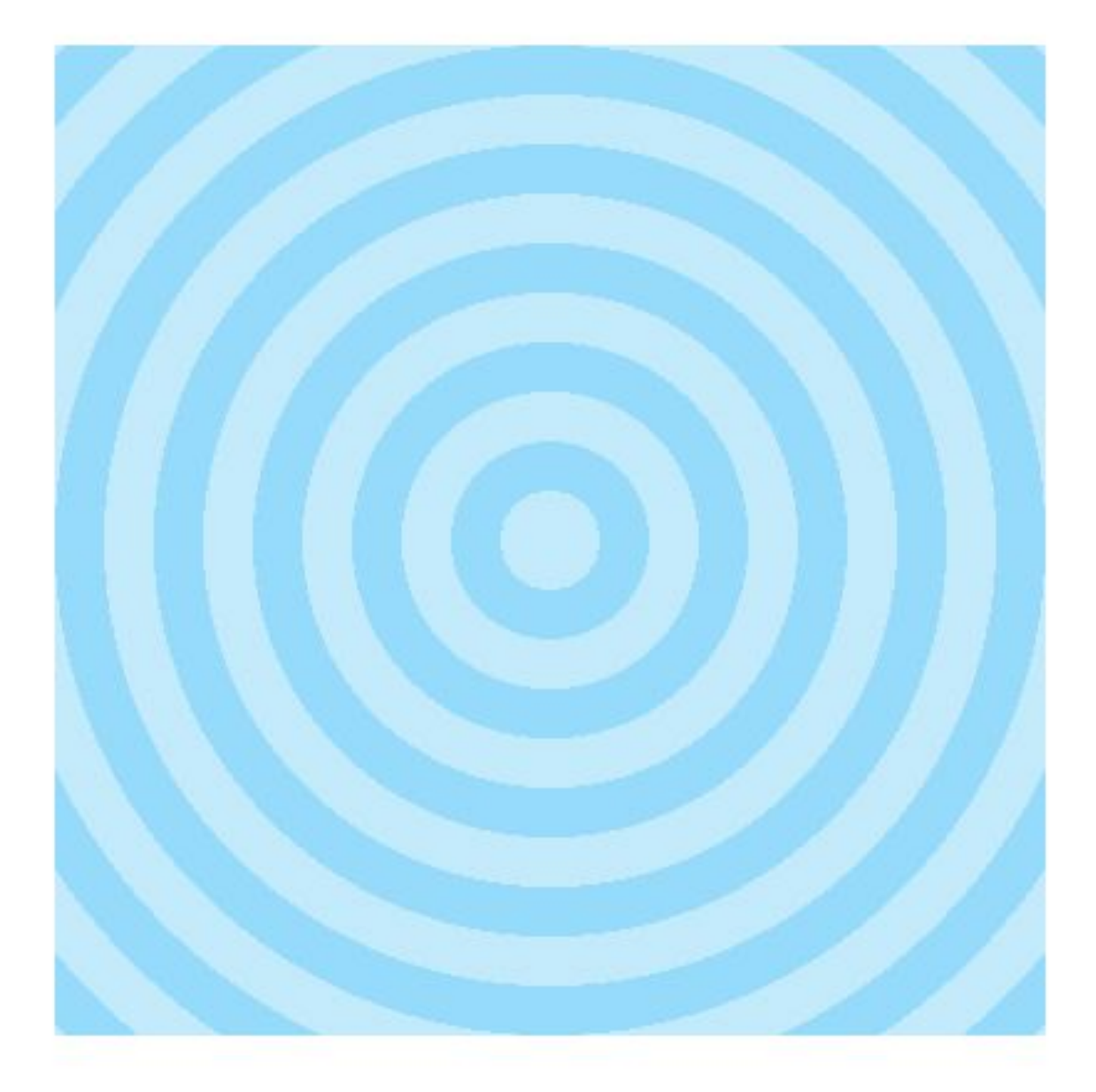

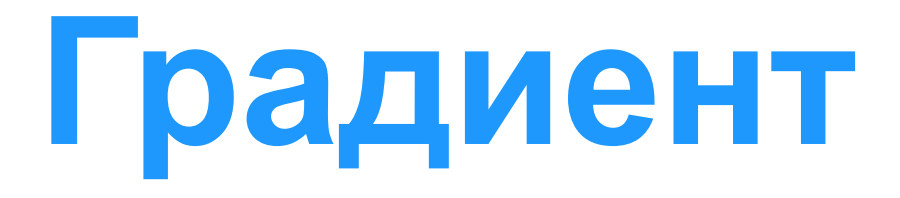

# Комбинация градиента и фонового изображения:<br>

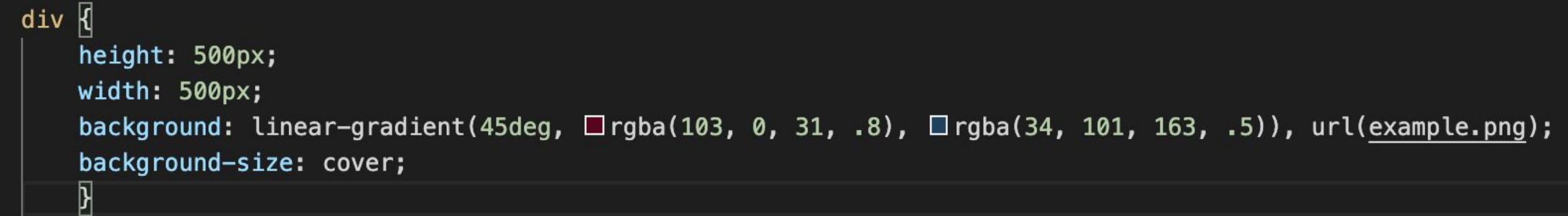

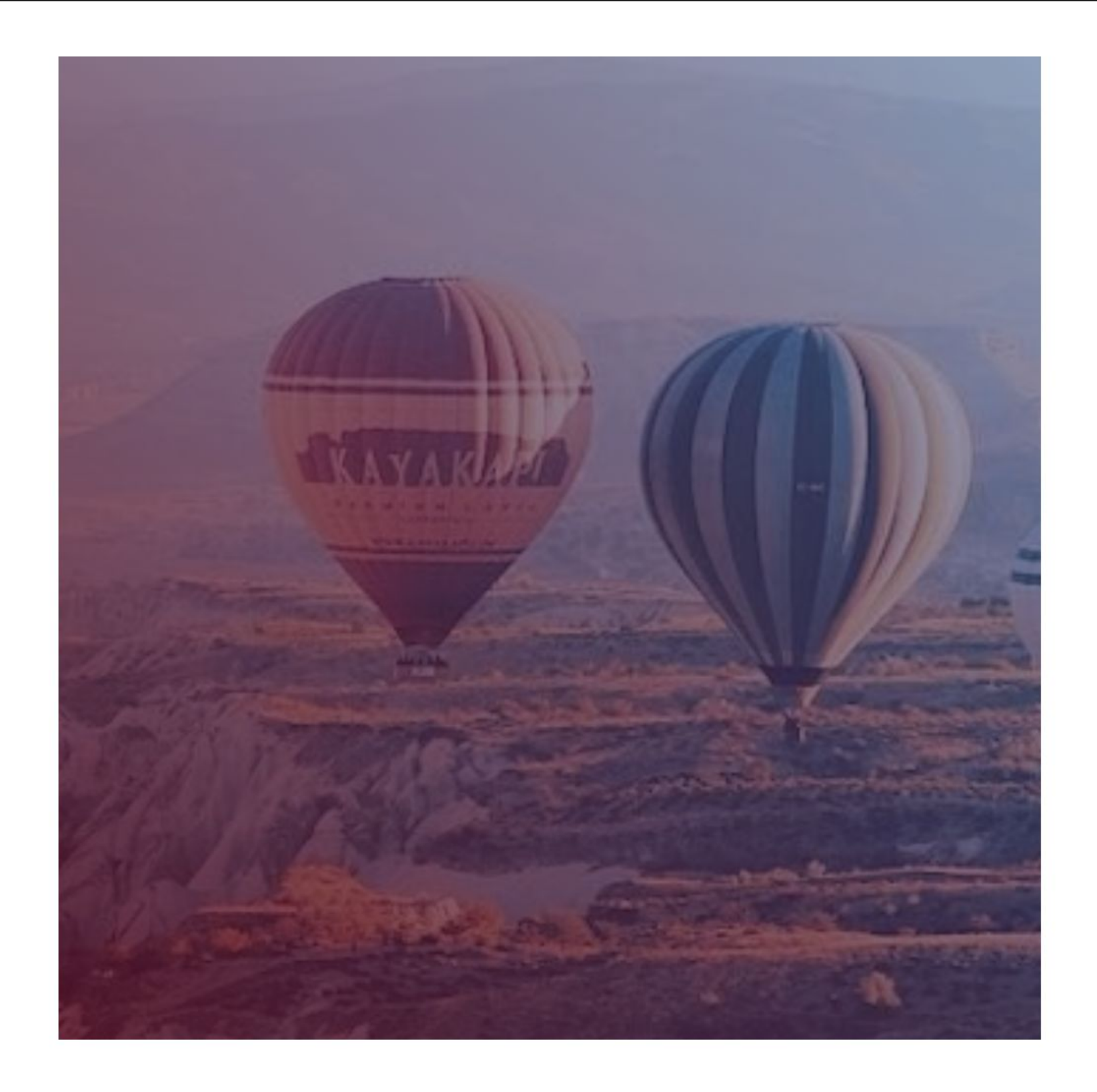

### Без градиента:

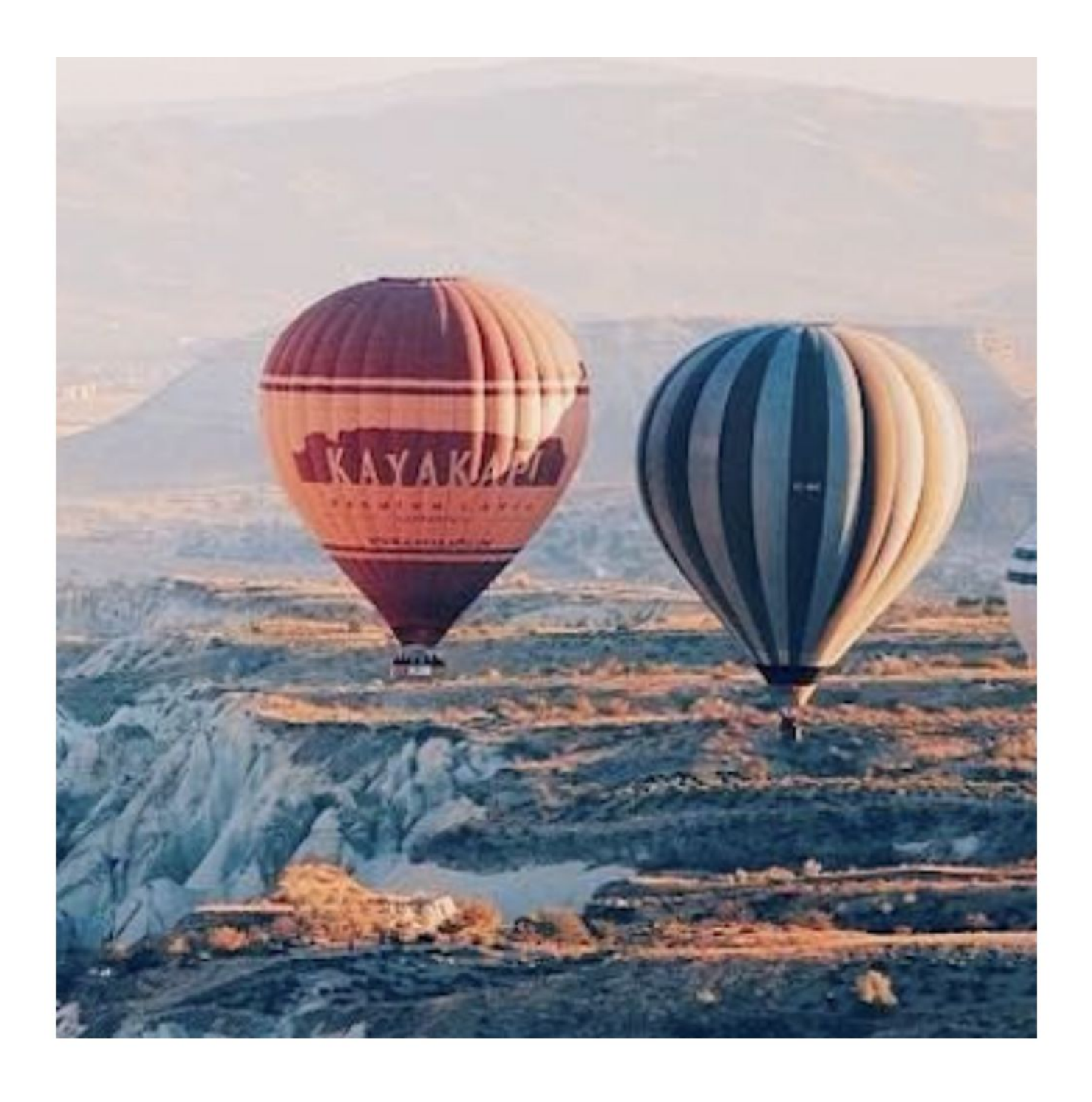

- CSS-позиционирование описывает, как любой из элементов может быть размещен независимо от
	-

порядка документа, т.е. извлечен из общего «потока» элементов. Каждый элемент дерева документа генерирует в соответствии с блочной моделью 0 или более блоков.

Расположение этих блоков регулируется:

- размерами и типом элемента,
- схемой позиционирования (нормальный поток, обтекание и абсолютное позиционирование),
- отношениями между элементами в дереве документа
- внешней информацией (например, размер области просмотра, внутренними размерами изображений и т.д.)

Схемы позиционирования:

- Нормальный поток блочный контекст форматирования (элементы с display block, list-item или table), строчный (встроенный) контекст форматирования (элементы с display inline, inline-block или inline-table), и относительное и «липкое» позиционирование элементов уровня блока и строки.
- Обтекание блок удаляется из нормального потока и позиционируется влево или вправо. Содержимое обтекает правую сторону элемента с float: left и левую сторону элемента с float: right
- Абсолютное позиционирование блок полностью удаляется из нормального потока и ему присваивается позиция относительно содержащего блока. Абсолютное позиционирование реализуется с помощью значений position: absolute; и position: fixed

Позиционирование позволяет переопределять поведение базового потока документа. Позиционирование задается свойством position. Виды позиционирования:

- static статическое (по умолчанию).
- relative относительное. Можно модифицировать окончательное положение позиционируемого объекта (задавать смещение с помощью свойств: top, bottom, left, right)
- absolute абсолютное. Элемент не существует в нормальном потоке макета документа. Вместо этого он располагается на своём собственном слое отдельно от всего остального и ведет себя так, будто других элементов вокруг не существует.

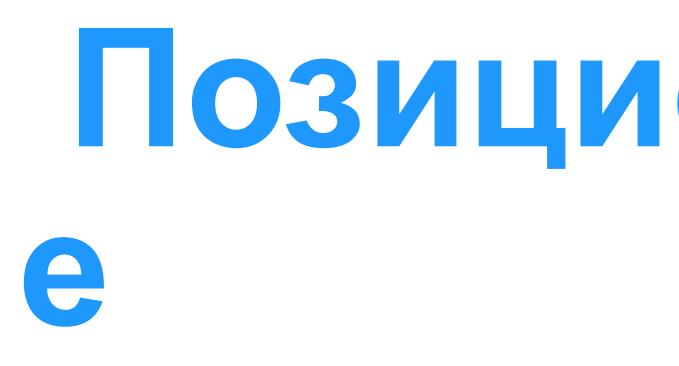

Позиционирование позволяет переопределять поведение базового потока документа. Позиционирование задается свойством position. Виды позиционирования:

- sticky липкое. Позволяет позиционируемому элементу вести себя как будто он относительно позиционирован, до тех пор пока он не будет прокручен до определённой пороговой точки, после чего становится фиксированным.
- fixed фиксированное. Элемент всегда располагается относительно окна браузера, родительские элементы при этом игнорируются, элемент не смещается при прокручивании страницы.

- 
- 

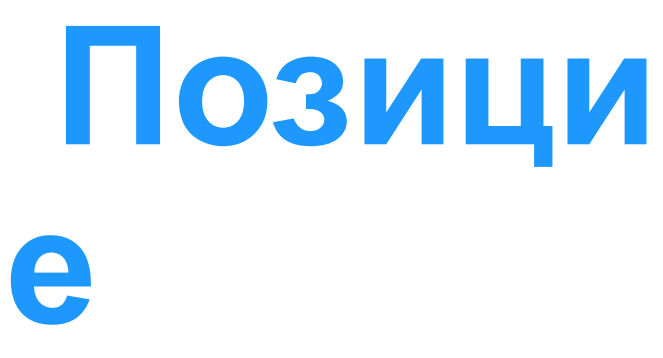

Контекст позиционирования - относительно какого элемента позиционируется позиционируемый элемент.

Например, чтобы абсолютно позиционировать какой-то элемент не относительно окна браузреа, а относительно какого-нибудь элемента, то этому элементу добавляют position: relative

Обтекание - позволяет блокам смещаться влево или вправо на текущей строке. Свойство float. Значения:

- left элемент перемещается влево, содержимое обтекает плавающий блок по правому краю. • right - элемент перемещается вправо, содержимое обтекает плавающий блок по левому
- краю.

- Плавающий блок принимает размеры своего содержимого с учетом внутренних отступов и рамок.
	-
	-
	-

Верхние и нижние отступы margin плавающих элементов не схлопываются. Плавающие элементы могут использовать отрицательные отступы margin, чтобы перемещаться за пределы области содержимого их родительского элемента.

Свойство не оказывает влияние на элементы с display: flex и display: inline-flex. Не применяется к абсолютно позиционированным элементам.

 Свойство z-index позволяет изменить порядок наложения элементов Каждый блок имеет позицию в трех измерениях. В дополнение к горизонтальному и вертикальному положению, блоки выкладываются вдоль оси Z друг над другом. наложения.

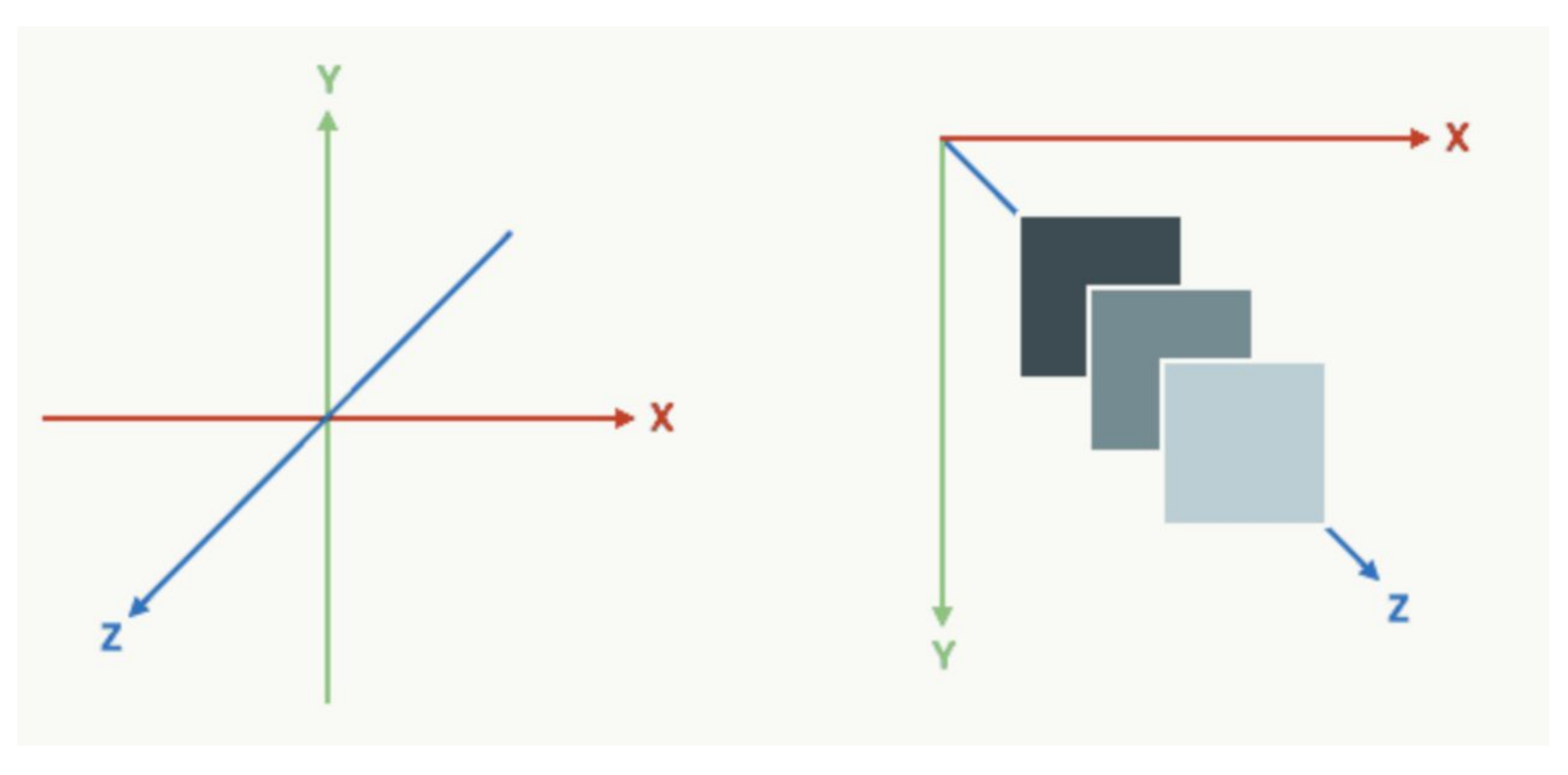

- 
- 
- 
- Порядок, в котором дерево документа отрисовывается на экране, описывается с помощью контекста

Контекст наложения

Если для элементов свойства z-index и position не заданы явно, контекст наложения равен порядку

их расположения в исходном коде и браузер отображает элементы на странице в следующем порядке:

- Корневой элемент , который содержит все элементы веб-странице.
- Блочные элементы, неплавающие и непозиционированные
- Плавающие непозиционированные элементы в порядке их расположения в исходном коде
- Строковые непозиционированные элементы (текст, изображения).
- Позиционированные элементы в порядке их следования в исходном коде

Свойство z-index создает новый контекст наложения. Оно позволяет изменить порядок порядке:

- 
- наложения позиционированных элементов. Элементы будут отображаться на странице в следующем

- Корневой элемент , который содержит все элементы веб-странице
- Позиционированные элементы с отрицательным значением z-index
- Блочные элементы, неплавающие и непозиционированные
- Плавающие непозиционированные элементы в порядке их расположения в исходном коде
- Строковые непозиционированные элементы (текст, изображения)
- Позиционированные элементы со значениями z-index: 0 и z-index: auto
- чем больше z-index элемента, тем выше над остальными элементами находится